#### **Автономная образовательная некоммерческая организация Высшего образования «Институт Бизнеса и Информационных Систем» (АОНО ВО «ИБИС»)**

Факультет Бизнеса и информационных систем

Кафедра Экономики и менеджмента

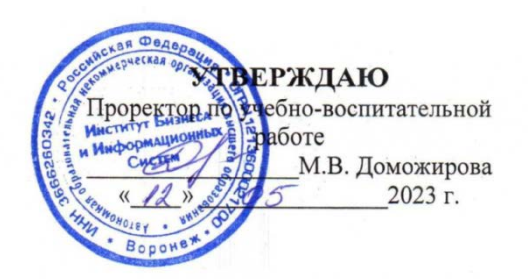

# **РАБОЧАЯ ПРОГРАММА И ОЦЕНОЧНЫЕ МАТЕРИАЛЫ**

дисциплины **Б1.О.16 Электронный бизнес**

Уровень образования: Направление подготовки: Направленность (профиль): Графический дизайн Форма обучения: Очная, очно-заочная Составитель: К.э.н. Федюшина Е.А.

Высшее образование – бакалавриат 54.03.01 «Дизайн»

Разработчик рабочей программы дисциплины: К.э.н. Федюшина Елена Александровна

Рабочая программа дисциплины рассмотрена и утверждена на заседаниях:

кафедры «Экономики и менеджмента», протокол №2 от «26» апреля 2023 года.

Ученого совета АОНО «Институт Бизнеса и Информационных Систем», протокол № 3 от «11» мая 2023 года.

# **ДИСЦИПЛИНА «ЭЛЕКТРОННЫЙ БИЗНЕС»**

#### **1. Цели и задачи освоения дисциплины**

**Цель освоения дисциплины**: формирование у обучающихся теоретических и практических знаний в области электронного бизнеса, форм Интернет-предпринимательства, а также выработка практических навыков по, созданию и использованию систем электронного бизнеса.

#### **Задачи дисциплины:**

• изучение теоретических основ организации и функционирования предприятий электронного бизнеса;

• изучение классификации основных направлений электронного бизнеса;

• изучение инструментария электронного бизнеса;

• изучение информационных ресурсов и особенностей их использования для решения задач электронного бизнеса;

• использование технологий информационных систем в электронном бизнесе;

• знакомство с методами обеспечения информационной безопасности в электронном бизнесе;

• знакомство с правовыми аспектами электронного бизнеса.•

• изучение методик оценки эффективности функционирования предприятий электронного бизнеса;

• выработать навыки для решения конкретных практических задач в области электронного бизнеса.

#### **2. Перечень планируемых результатов обучения по дисциплине, соотнесенных с планируемыми результатами освоения образовательной программы**

Достижение планируемых результатов обучения, соотнесенных с общими целями и задачами ОПОП:

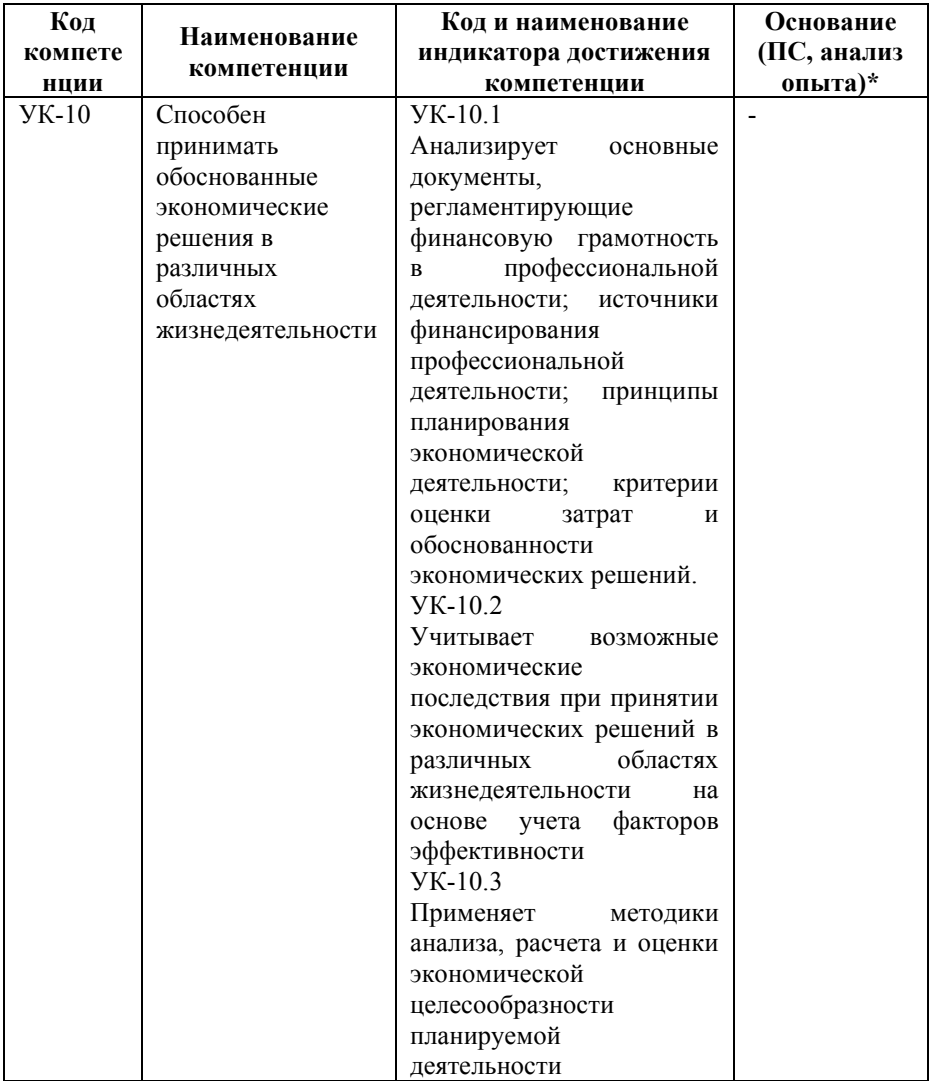

*\* - для профессиональных компетенций*

# **3. Место дисциплины в структуре образовательной программы**

Дисциплина Б1.О.16 «Электронный бизнес» реализуется в рамках обязательной части блока Б1 Дисциплины (модули) образовательной программы.

Дисциплина логически и содержательно-методически взаимосвязана с другими частями образовательной программы (дисциплинами, модулями, практиками):

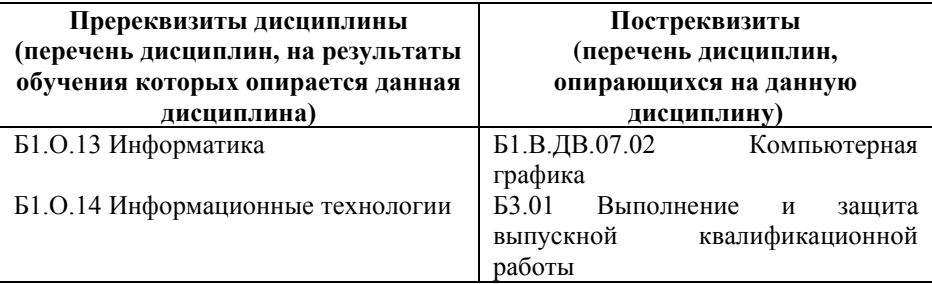

*Текущий контроль* осуществляется преподавателем в соответствии с тематическим планом изучения дисциплины.

*Формой промежуточной аттестации* по дисциплине в очной и очно-заочной формах обучения является **зачет** в 8 семестре, проводимый в форме тестирования. Тестирование включает тестовые и практические задания.

# **4. Объем дисциплины в зачетных единицах с указанием количества академических часов, выделенных на контактную работу обучающихся с преподавателем (по видам учебной работы) и на самостоятельную работу обучающихся**

*Общая трудоемкость: 2 зачетные единицы – 72 часа. Семестр изучения – 8.* 

# **4.1. Объем и виды учебной работы для очной формы обучения**

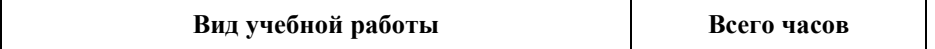

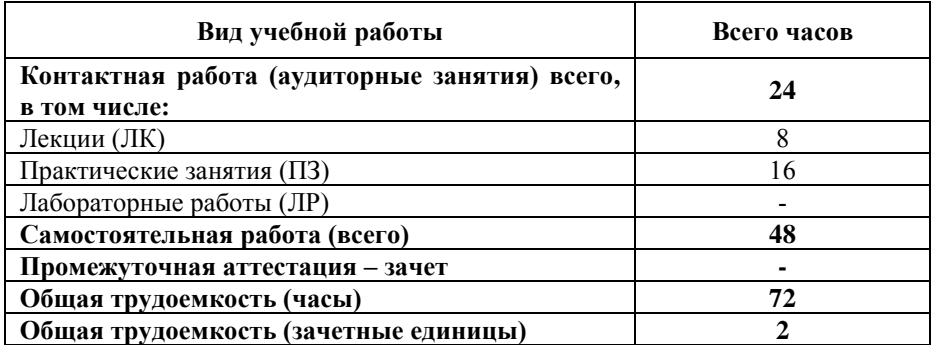

# **4.2. Объем и виды учебной работы для очно-заочной формы обучения**

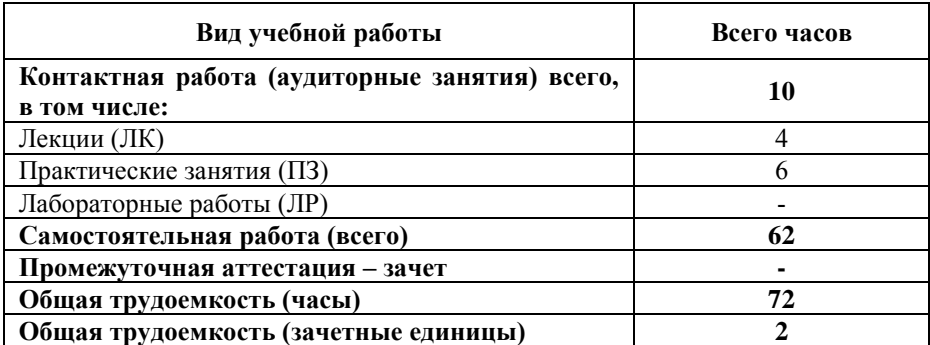

#### **5. Содержание дисциплины, структурированное по темам (разделам) с указанием отведенного на них количества академических часов и виды учебных занятий**

#### **5.1. Разделы дисциплины и трудоемкость по видам учебных занятий**

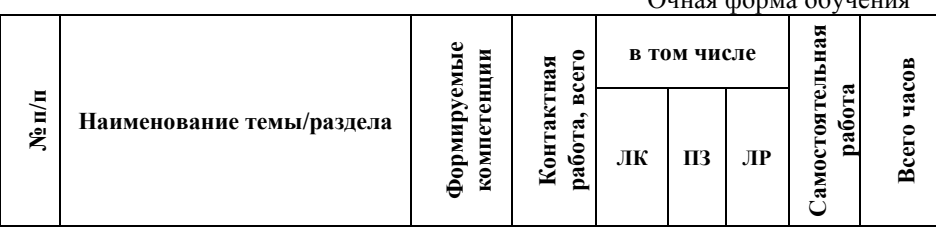

Очная форма обучения

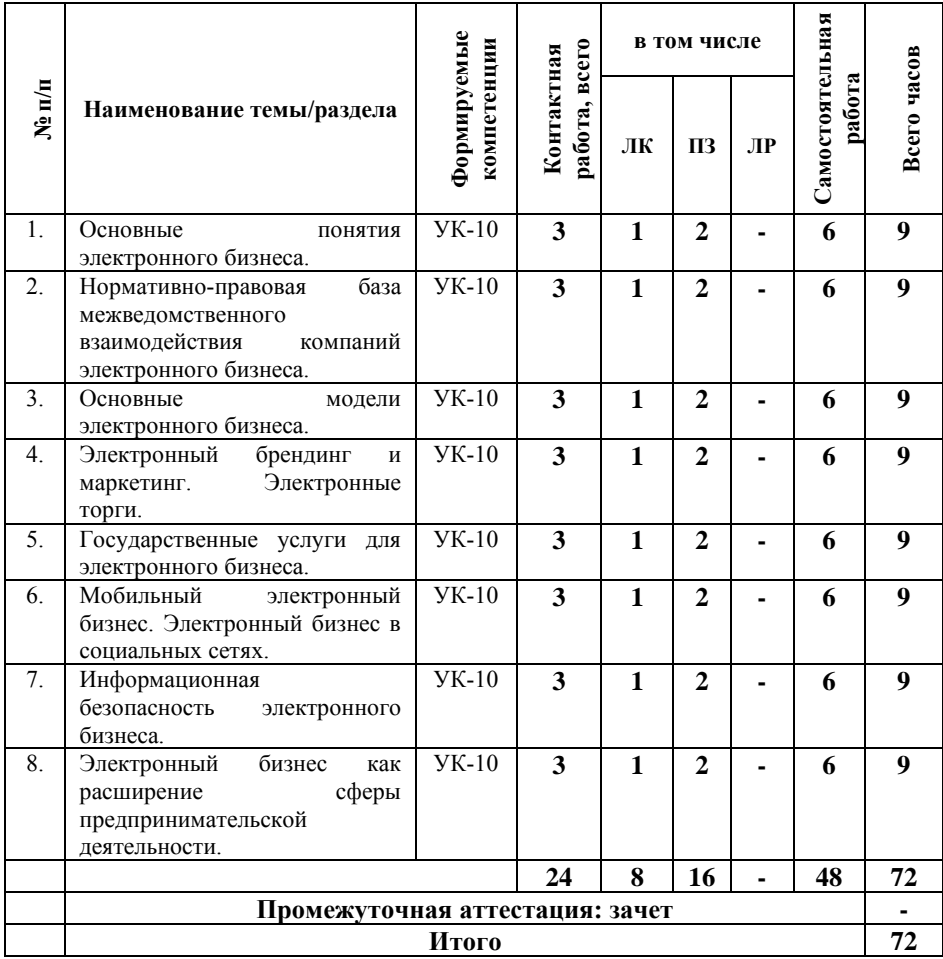

#### Очно-заочная форма обучения

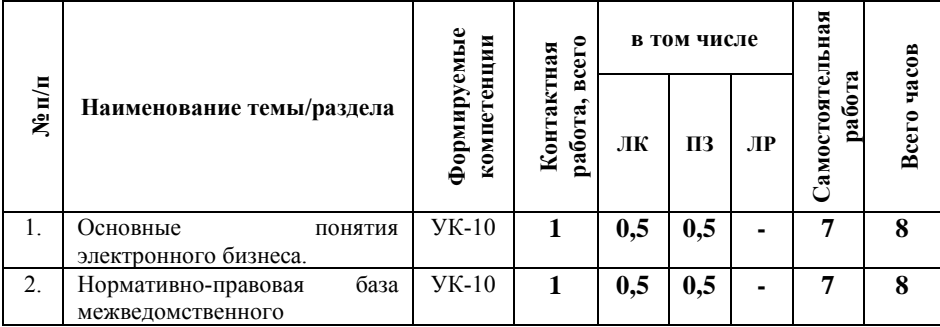

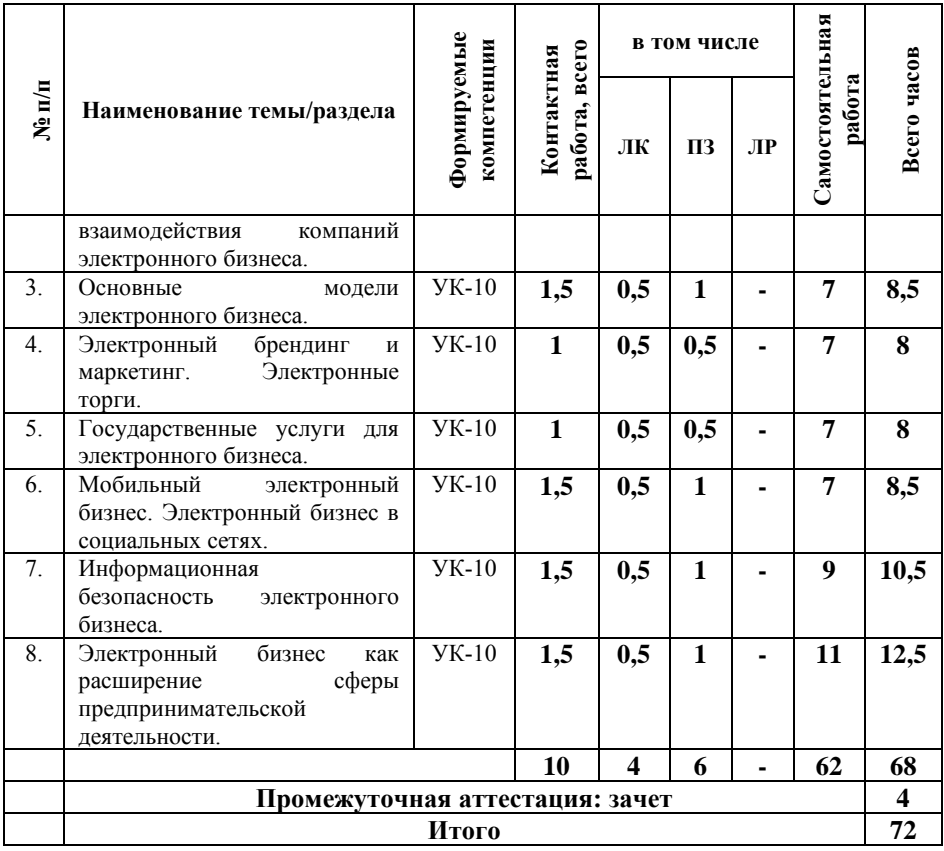

#### **5.2. Содержание дисциплины, структурированное по темам**

# **Тема 1. Основные понятия электронного бизнеса. (УК-**

**10)**

Понятие электронного бизнеса и электронной коммерции, история их возникновения. Этапы развития электронного бизнеса. Субъекты и объекты электронного бизнеса. Коммерческий цикл. Изменения принципов ведения бизнеса с переходом к электронной форме торговли. Физические товары, цифровые товары и услуги в интернете. Бизнес-сайт и его продвижение. Основные виды деятельности компаний

электронного бизнеса. Электронные деньги, платежные интернет-системы, интернет-банкинг.

Перспективы развития электронного бизнеса. Перспективы развития электронных платежных систем. Основные направления развития систем электронного бизнеса между различными секторами экономики.

Разработка веб-приложений для организации электронного бизнеса

**Тема 2. Нормативно-правовая база межведомственного взаимодействия компаний электронного бизнеса. (УК-10)**

Понятие электронного документа и электронно-цифровой подписи. Российское законодательство о различных видах электронного взаимодействия с участием бизнес-организаций: заключение в электронном виде договоров, оформление электронных счетов-фактур, сдача в электронном виде налоговой отчетности.

**Тема 3. Основные модели электронного бизнеса. (УК-10)**

Понятие электронной рекламы, электронной торговли, информационным услугам, управлению взаимоотношениями с клиентами. Обзор бизнес-моделей встречающихся в Интернете (секторе B2B, B2C, C2C, G2C, G2B).

Основные особенности коммерческой деятельности в среде Интернет. Электронная визитная карточка. Электронный каталог. Электронный магазин и электронный киоск. Торговые Интернет-системы.

**Тема 4. Электронный брендинг и маркетинг. Электронные торги. (УК-10)**

Основные особенности маркетинга в электронной среде. Имидж продукта и его инновационное развитие. Рекламная идея, функциональная и имиджевая реклама, основные условия эффективной рекламы. Понятие бренда. Трейд-маркинг, брендинг, рестайлинг, ребрендинг, ко-брендинг. Маркетинг и блоггинг.

Электронные торговые площадки. Обзор торговых площадок. Технологии работы на электронных биржах и торговых площадках. Электронные биржи. Механизм электронных аукционов. Процедуры участия в электронных торгах.

**Тема 5. Государственные услуги для электронного бизнеса. (УК-10)**

Портал государственных услуг, основные виды государственных услуг для бизнеса. Основные принципы организации системы предоставления государственных и муниципальных услуг в электронном виде. Особенности

взаимодействия компаний электронного бизнеса с государством. **Тема 6. Мобильный электронный бизнес. Электронный бизнес в социальных сетях. (УК-10)**

Понятие мобильного контента. Мобильные сервисы и приложения. Основные тенденции развития и особенности мобильного электронного бизнеса. Мобильные платежи. Мобильный маркетинг и реклама. Рынок мобильных товаров и услуг.

Основные понятия и виды социальных сетей. Социальное программное обеспечение. Бизнес-коммуникации. Особенности социальных сетей для бизнеса, их основные услуги. Деятельность компаний электронного бизнеса в социальных сетях.

**Тема 7. Информационная безопасность электронного бизнеса. (УК-10)**

Вопросы безопасности электронного бизнеса. Защита информации и информационная безопасность в сфере электронного бизнеса. ГОСТ Р ИСО/МЭК «Критерии оценки безопасности информационных технологий – 15408». Стандарты менеджмента информационной безопасности серии 27000.

Мошенничество в сети Internet. Понятие киберпреступности и её существующие формы. Преступления с использованием банковских карт, «мобильного банка» и пр. Способы защиты от киберпреступности.

#### **Тема 8. Электронный бизнес как расширение сферы предпринимательской деятельности. (УК-10)**

Проблемы, возникающие при переходе к электронному бизнесу. Основные аспекты планирования, разработки и реализация онлайнового бизнеса. Предотвращение финансовых потерь при переходе к электронному бизнесу. Поиск стратегических возможностей. Матрица стоимости Интернетбизнеса. Примеры матриц стоимости компаний. Анализ бизнеса. Анализ конкуренции в Интернет. Оценка готовности перехода компании к электронному бизнесу. Необходимость изменения бизнес-процессов при переходе к электронному бизнесу. Методы реорганизации.

Риски деятельности в сфере электронного бизнеса. Критерии и показатели, характеризующие деятельность в электронном бизнесе. Риски в электронном бизнесе, классификация рисков и их важности для сферы электронного бизнеса. Методы и инструменты уменьшения рисков в электронном бизнесе.

### **5.3. План проведения практических занятий по темам (разделам) изучаемой дисциплины с заданиями для обучающихся по подготовке к ним**

# **Тема 1. Основные понятия электронного бизнеса. (УК-**

**10)**

#### *Задание:*

*Ответить на вопросы:*

1. Что такое электронная торговля?

2. В чем заключается полезность сети Интернет для отношений «пользователь-интернет-магазин»? Перечислите положительные и отрицательные стороны этих отношений.

3. Что понимают под розничным сектором интернет торговли?

*Выполнить:*

Создайте HTML страницу под именем «01.html»:  $<$ HTML $>$ 

<HEAD>

 $\langle$ TITLE> Моя первая страничка  $\langle$ TITLE>

<META NAME="Author" CONTENT="Ваша фамилия">

<META HTTP-EQUIV="Content-Type"

CONTENT="text/html;

CHARSET=windows-1251">

 $<$ /HEAD $>$ 

<BODY TEXT="OLIVE" BGCOLOR=#FFDEAD LINK="#FF1493"

VLINK="RED">

<H1>Заголовок первого уровня</H1>

<H2>Заголовок второго уровня</H2>

<H3>Заголовок третьего уровня</H3>

<H4>Заголовок четвертого уровня</H4>

<H5>Заголовок пятого уровня</H5>

<H6>Заголовок шестого уровня</H6>

<H2 ALIGN="JUSTIFY">Заголовок второго уровня, выровненный как влево, так и вправо</H2>

<H1>Горизонтальные линии</H1>

Горизонтальная линия, заданная без атрибутов

<HR> Задаю толщину горизонтальной линии SIZE=10

<HR SIZE=10> Задаю толщину горизонтальной линии SIZE=3, выравниваю ее по центру ALIGN="CENTER", ширину горизонтальной линии задаю равной 30 процентам от ширина документа WIDTH="30 %"

<HR SIZE=3 ALIGN="CENTER" WIDTH="30 %">

<!-- Этот элемент вам пока не знаком-->

<A HREF="02.html">Это гиперссылка</A>

 $<$ /BODY>

 $<$ /HTML $>$ 

Создайте HTML страницу под именем «02.html»:

 $<$ HTML $>$ 

 $<$ HEAD $>$ 

<TITLE> События onLoad b onUnLoad </TITLE>

<META NAME="Author" CONTENT="Ваша фамилия">

<META HTTP-EQUIV="Content-Type"

CONTENT="text/html;

CHARSET=windows-1251">

 $<$ /HEAD>

<BODY BGCOLOR="#EEEEFF"

ONLOAD="alert('Документ загружен')"

ONUNLOAD=" alert('Выгрузка документа')">

<H1>События onLoad и onUnLoad</H1>

<A HREF="01.HTML">Для демонстрации обработки события onUnLoad необходимо перейти к другому документу</A>

 $<$ /BODY>

 $<$ /HTML $>$ 

Создайте обработчики событий: нажатия и опускания клавиши клавиатуры (ONKEYPRESS); нажатия клавиши клавиатуры (ONKEYDOWN); отпускания клавиши клавиатуры (ONKEYUP).

Создайте страницу, содержащую список

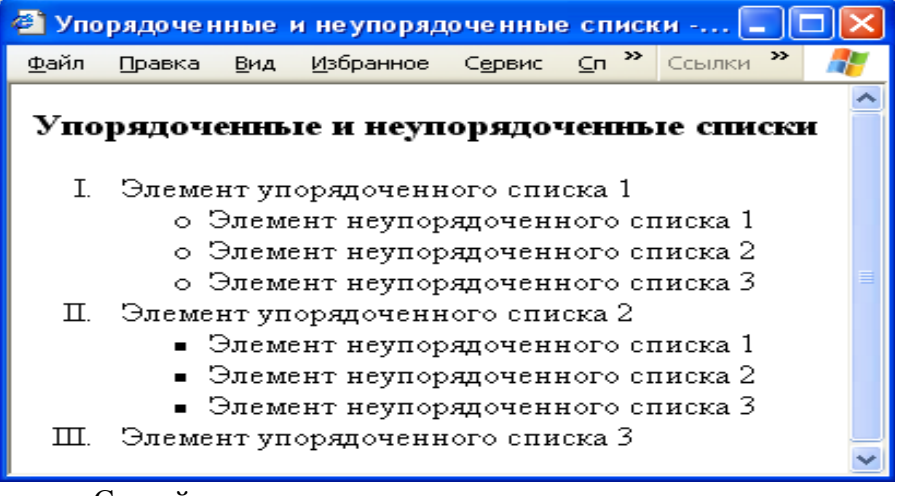

Создайте список

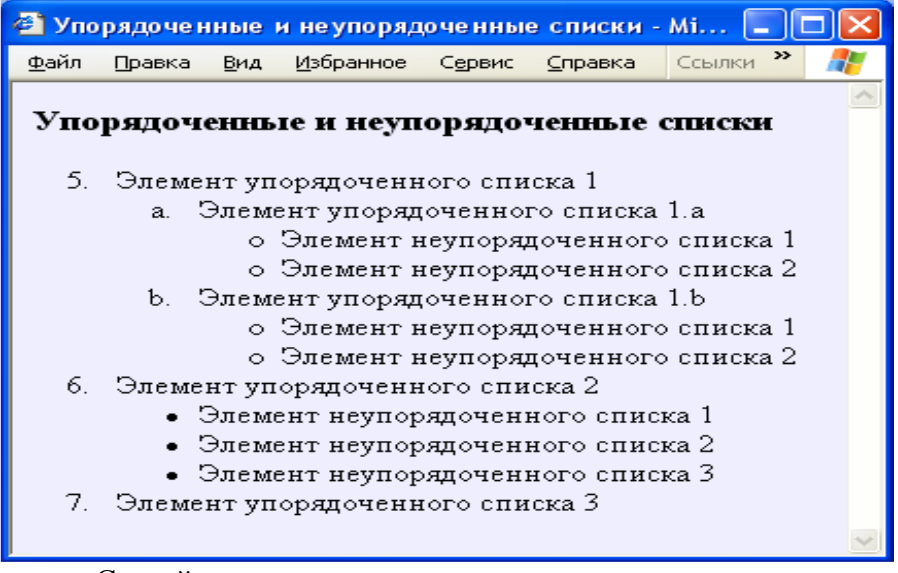

Создайте страницу, содержащую списки пяти классов.

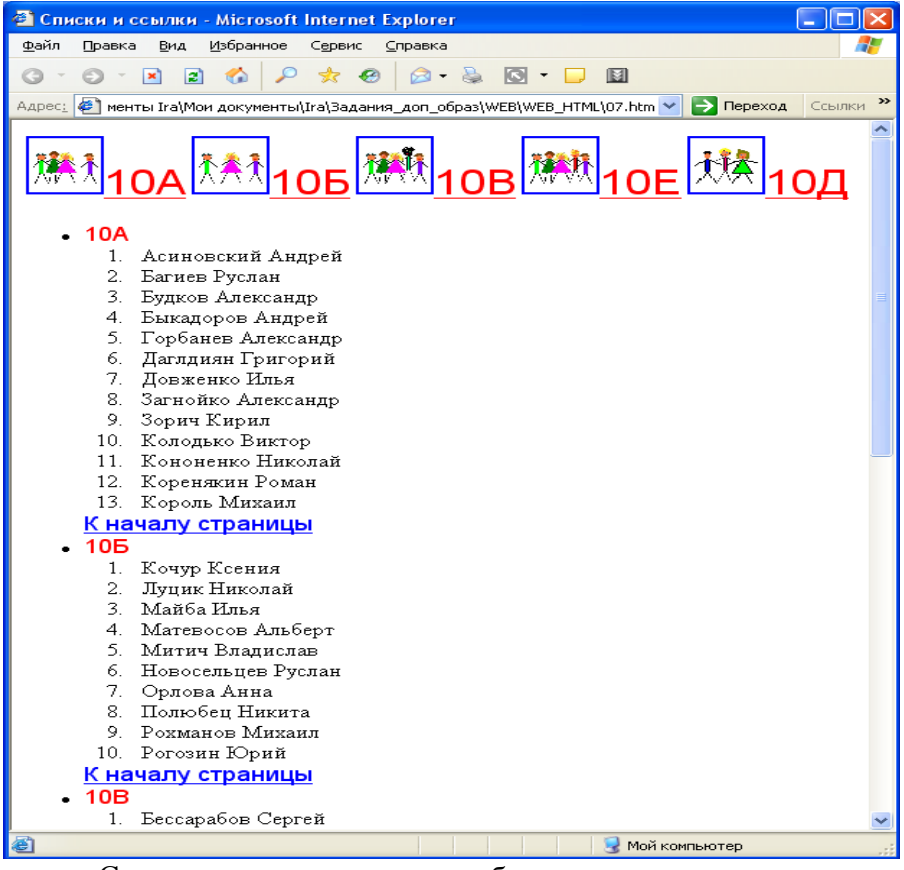

Списки классов должны быть организованы в виде маркированных и нумерованных списков HTML. В конце списка каждого класса должна быть ссылка, приводящая к переходу в начало страницы (к первой строке, содержащей уменьшенные фотографии (пиктограммы) и номера классов).

Пиктограммы с фотографиями классов (формат .jpg) и номера классов представляют собой гиперссылки.

Размер пиктограммы с фотографией равен 50 пикселям в ширину и 50 пикселям в высоту. Щелчок на пиктограмме должен приводить к открытию новой страницы, где будет отображаться выбранная фотография в своем реальном, не уменьшенном размере.

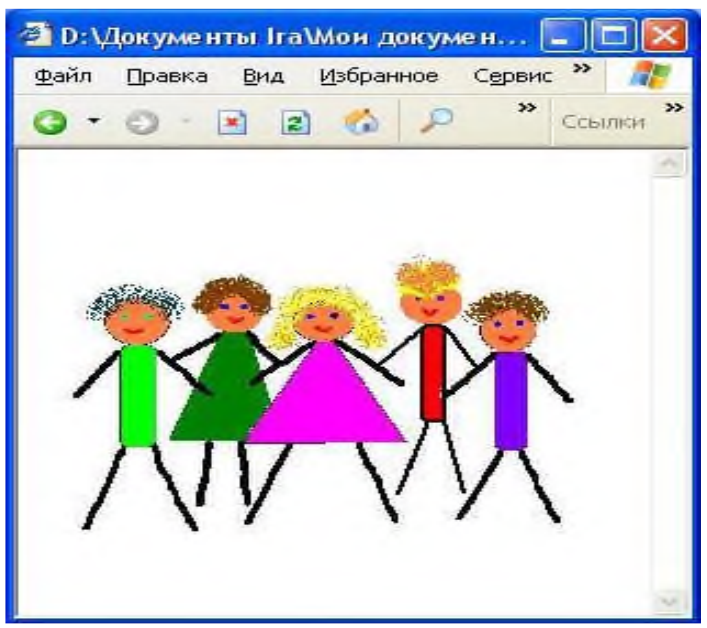

Щелчок на номере класса должен привести к прокрутке текущей страницы до того места, где приведен список соответствующего класса

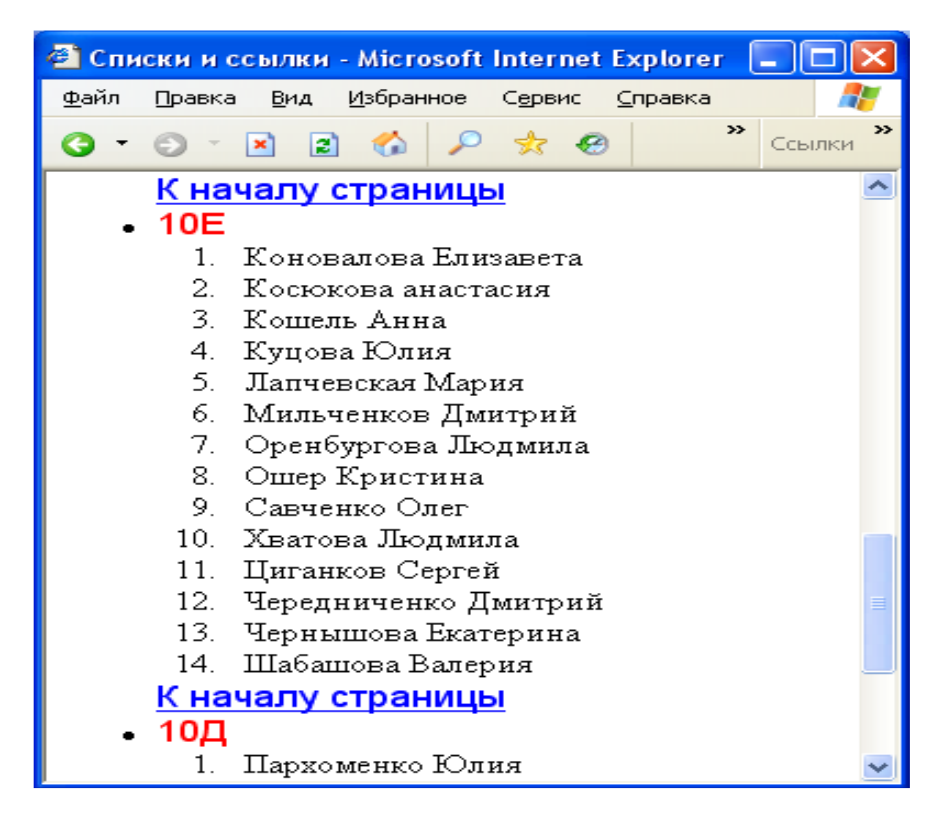

**Тема 2. Нормативно-правовая база межведомственного взаимодействия компаний электронного бизнеса (УК-10)** 

*Задание:*

*Ответить на вопросы:*

1. Какие аспекты электронного бизнеса требуют правового регулирования?

2. Какие вопросы регулирования электронного рынка актуальны для России?

3. Приведите примеры правовых вопросов, связанных с регистрацией доменов?

4. В чем значение Указа Президента РФ цифровой подписи для развития российского электронного рынка?

5. Приведите примеры этических вопросов, связанных с использованием сети Интернет.

#### **Тема 3. Основные модели электронного бизнеса (УК-10)** *Вопросы для обсуждения:*

1. .Что представляет собой сектор «бизнес-бизнес»?

2. Что лежит в основе ERP-систем? Их назначение?

3. Назовите отличительные чертыВ2В и В2С?

4. Чем отличается биржевой товар от небиржевого?

5. Что такое электронный каталог?

6. Для чего используется электронный каталог производителем?

7. Что такое интернет-магазин?

8. Почему название веб-сайта интернет-магазина должно быть таким, чтобы его можно было бы легко запомнить и произнести?

9. Что такое CMS и для чего эта система используется в интернет-магазинах?

> 10. Что влияет на спрос интернет-магазина? *Выполнить:*

1. Запустите программу «Налогоплательщик".

- 2. Введите исходные сведения об организации.
- 3. Внести данные о сотрудниках с указанием всех необходимых сведений о них.
- 4. Создать отчет по страховым взносам.

#### **Тема 4. Электронный брендинг и маркетинг. Электронные торги. (УК-10)**

*Вопросы для обсуждения:*

1. Что такое интернет-маркетинг?

2. Какие основные элементы комплекса интернетмаркетинга?

3. Какие элементы включает в себя интернет-маркетин?

4. К каким парадоксам могут привести новые методы маркетинга в Интернет?

5. Что такое Торговая площадка? Для чего предназначена

6. Какие пункты регламентов отображают существенные различия на разных торговых площадках?

**Тема 5. Государственные услуги для электронного бизнеса. (УК-10)**

*Вопросы для обсуждения:*

1. Назовите виды государственных услуг и их характеристики.

2. Сформулируйте основные преимущества использования систем электронного управления закупками.

3. Каковы трудности внедрения систем электронного управления закупками?

#### **Тема 6. Мобильный электронный бизнес. Электронный бизнес в социальных сетях. (УК-10)**

*Вопросы для обсуждения:*

1. Что такое мобильная коммерция?

2. Перечислите способы заработка с помощью Интернет аукционов.

3. Как производится оплата в мобильной коммерции?

4. Как осуществляется доставка приобретенного товара?

5. Что такое дистанционные трудовые соглашения (телеработа)?

#### **Тема 7. Информационная безопасность электронного бизнеса. (УК-10)**

*Вопросы для обсуждения:*

1. Основные методы и способы защиты информации в сети.

2. Перечислите виды мошенничества в электронном бизнесе.

### **Тема 8. Электронный бизнес как расширение сферы предпринимательской деятельности. (УК-10)**

*Вопросы для обсуждения:*

1. С какими проблемами может столкнуться компания, принимая решение о переходе от традиционного канала к электронному?

2. Что может заставить компанию заняться электронным бизнесом?

3. Что может заставить потребителя использовать

электронный рынок? схему отношений традиционного и электронного бизнеса.

5. Какие выгоды дает электронный бизнес компаниям?

6. Какие выгоды дает электронный бизнес потребителям?

7. Каковы обязательные условия выхода компании на электронный рынок?

8. Приведите примеры целей компании, которые они преследуют, выходя на электронный рынок.

9. Назовите факторы, сдерживающие развитие российской электронной торговли.

10. Дайте характеристику основных направлений совершенствования взаимоотношений с клиентами.

11. Опишите основные технологии, используемые в системах управления взаимоотношениями с клиентами.

#### **5.4 Лабораторные работы**

Лабораторные работы по дисциплине учебным планом не предусмотрены.

#### **6. Перечень учебно-методического обеспечения для самостоятельной работы обучающихся по дисциплине**

Самостоятельная работа – это индивидуальная познавательная деятельность обучающегося как на аудиторных занятиях, так и во внеаудиторное время. Самостоятельная работа должна быть многогранной и иметь четко выраженную направленность на формирование конкретных компетенций.

Цель самостоятельной работы – овладение знаниями, профессиональными умениями и навыками, опытом исследовательской деятельности и обеспечение формирования профессиональных компетенций, воспитание потребности в

самообразовании, ответственности и организованности, творческого подхода к решению проблем.

Самостоятельная работа обучающихся направлена на углубленное изучение разделов и тем рабочей программы. Самостоятельная работа предполагает изучение литературных источников, выполнение контрольных заданий и работ, проведение исследований разного характера. Работа основывается на анализе литературных источников и других материалов, а также реальных фактов, личных наблюдений и т.д.

Самостоятельная работа включает разнообразный комплекс видов и форм работы обучающихся:

- работа с лекционным материалом, предусматривающая проработку конспекта лекций и учебной литературы;

- поиск (подбор) и обзор литературы, электронных источников информации по заданной проблеме курса, написание реферата (доклада, эссе), исследовательской работы по заданной проблеме;

- выполнение задания по пропущенной или плохо усвоенной теме;

- выполнение домашней контрольной работы (решение заданий, выполнение упражнений);

- изучение материала, вынесенного на самостоятельную проработку (отдельные темы, параграфы);

- подготовка к практическим занятиям;

- подготовка к промежуточной аттестации.

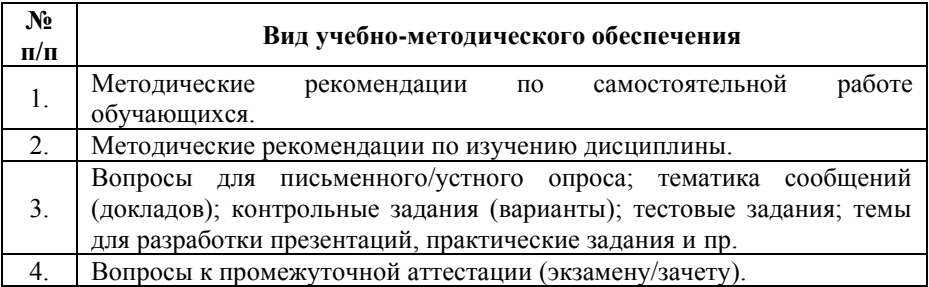

Задания для самостоятельной работы обучающихся по дисциплине «Электронный бизнес» предоставляется преподавателем.

Контроль результатов самостоятельной работы обучающихся может осуществляться в пределах времени, отведенного на обязательные учебные занятия и внеаудиторную самостоятельную работу обучающихся по дисциплине, может проходить в письменной, устной или смешанной форме.

#### **7. Оценочные материалы для текущего контроля успеваемости и промежуточной аттестации обучающихся по дисциплине**

Порядок, определяющий процедуры оценивания знаний, умений, навыков и (или) опыта деятельности, характеризующих уровень сформированности компетенций, определен в Положении о проведении текущего контроля успеваемости и промежуточной аттестации обучающихся АОНО ВО «ИБИС».

#### **Примерная тематика сообщений (докладов)**

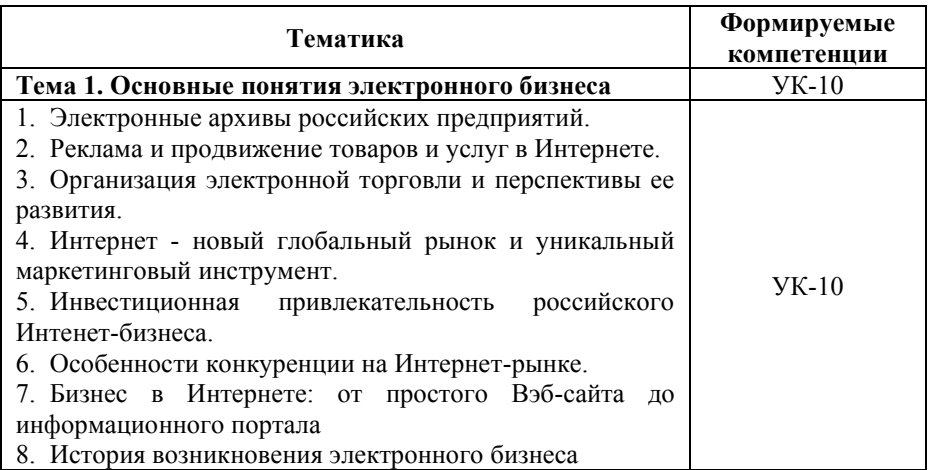

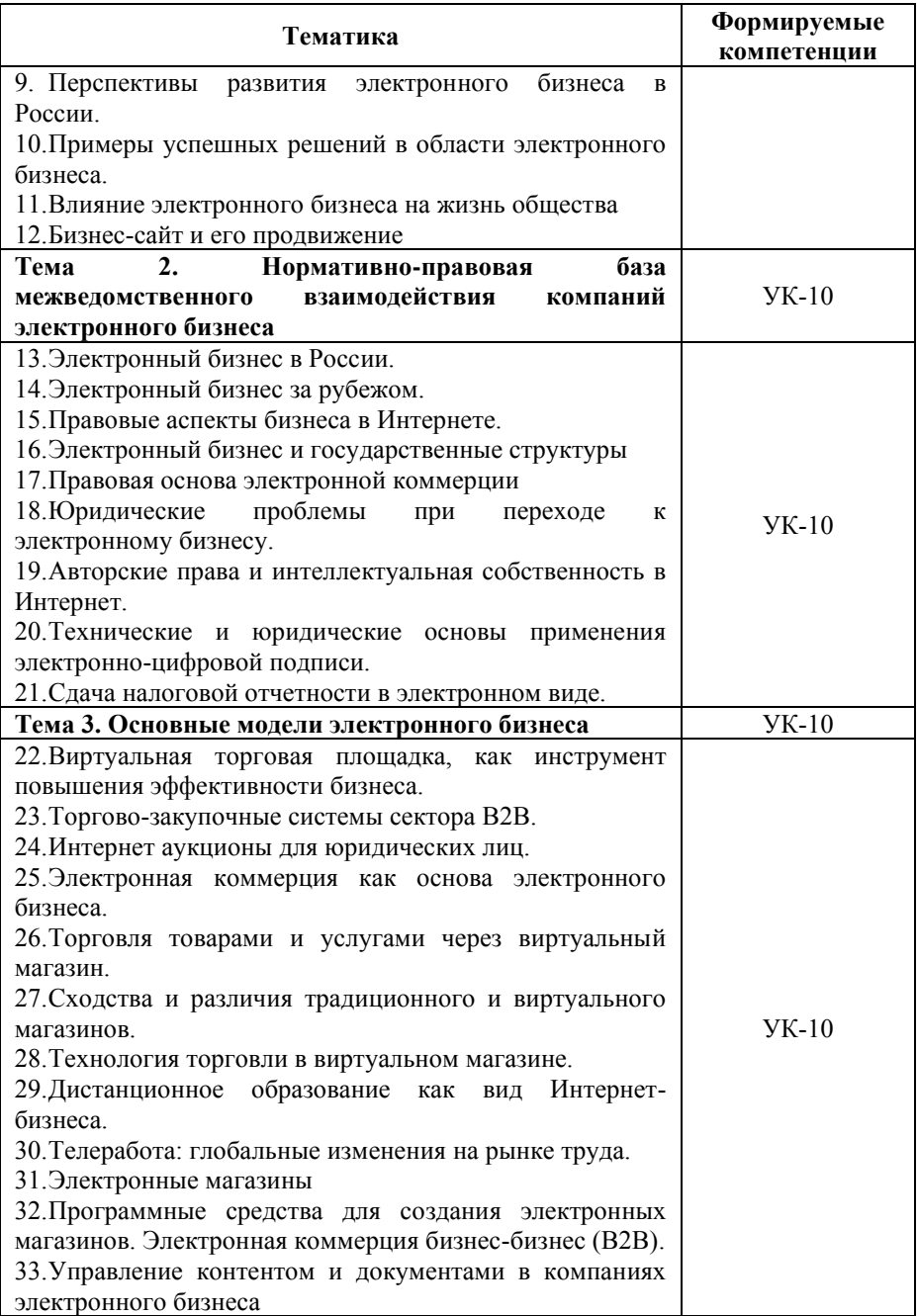

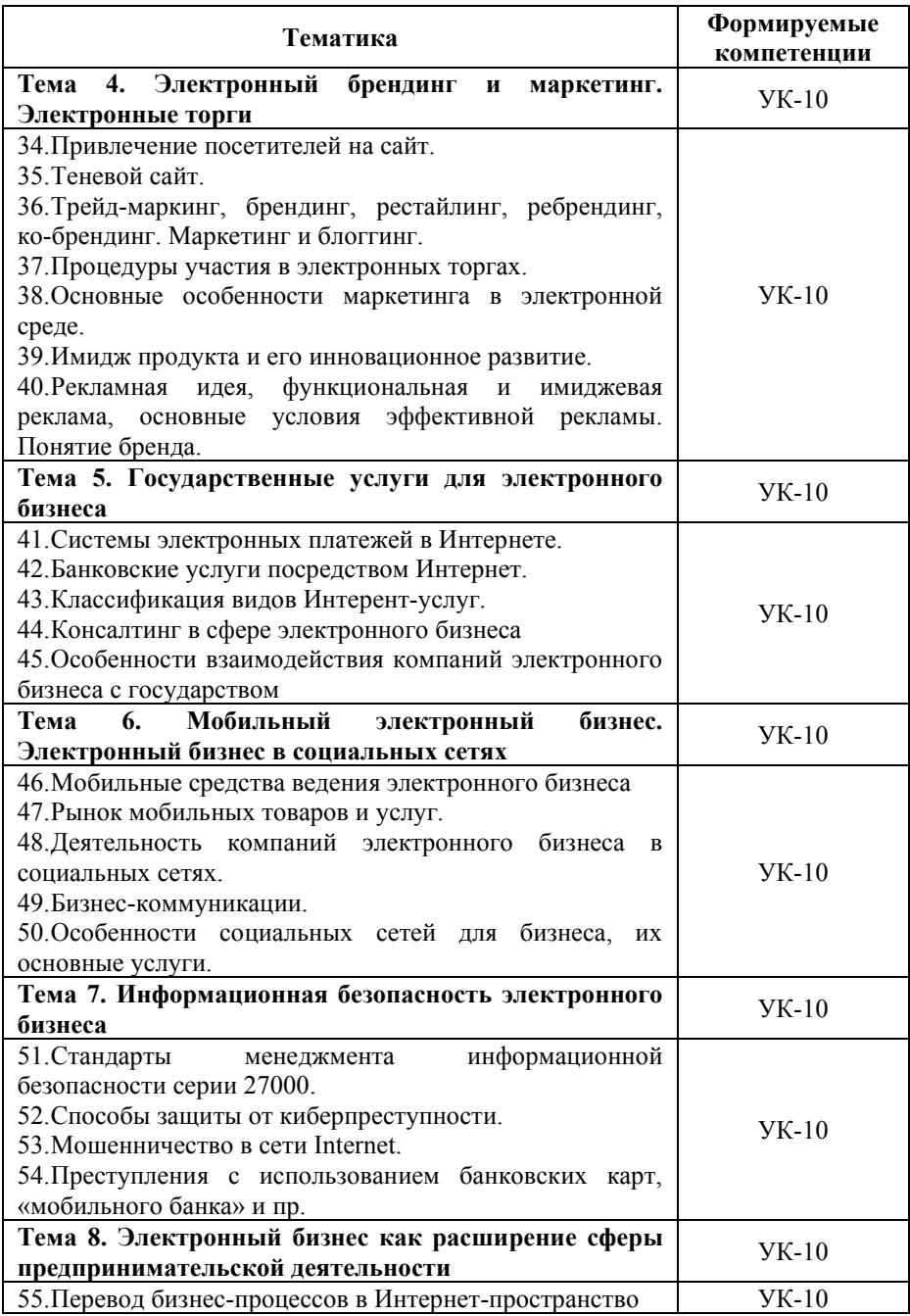

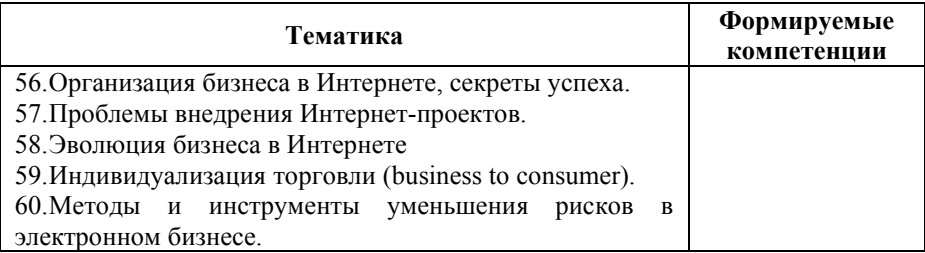

#### **Критерии и показатели оценивания результатов сообщения (доклада) для проведения текущего контроля по дисциплине**

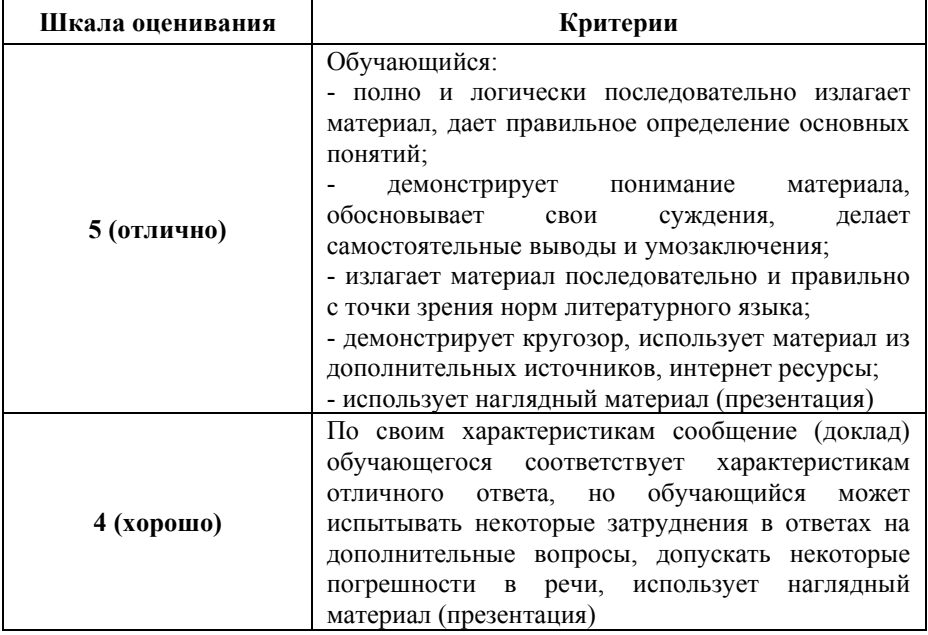

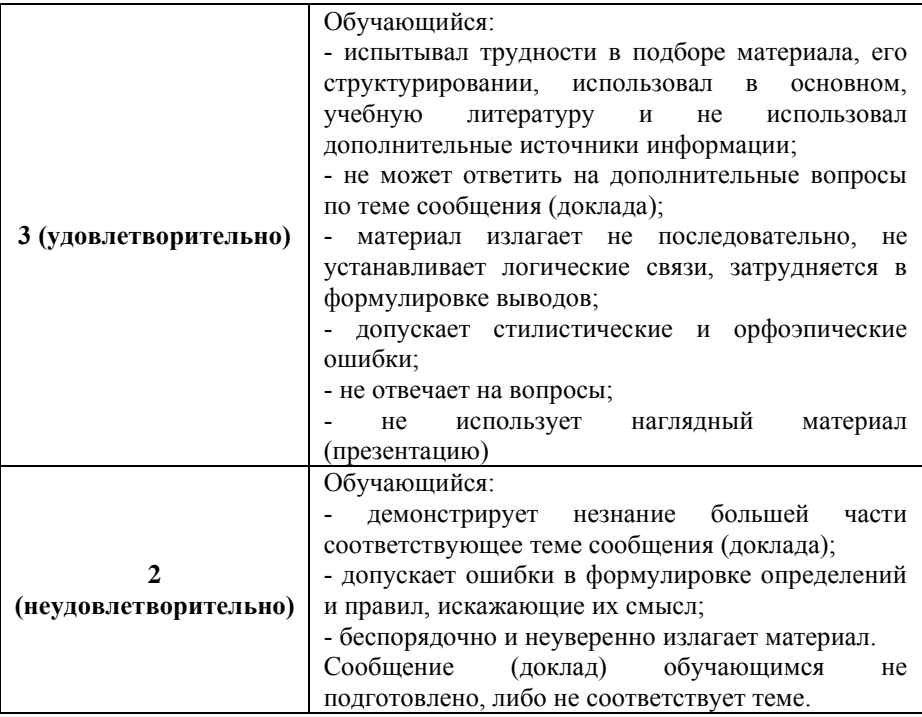

# **Примерные тестовые задания для текущего контроля**

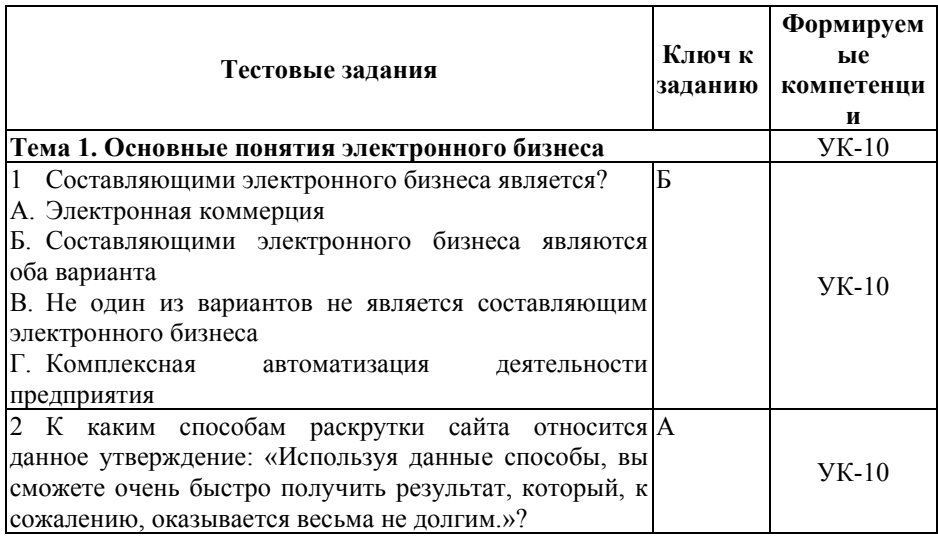

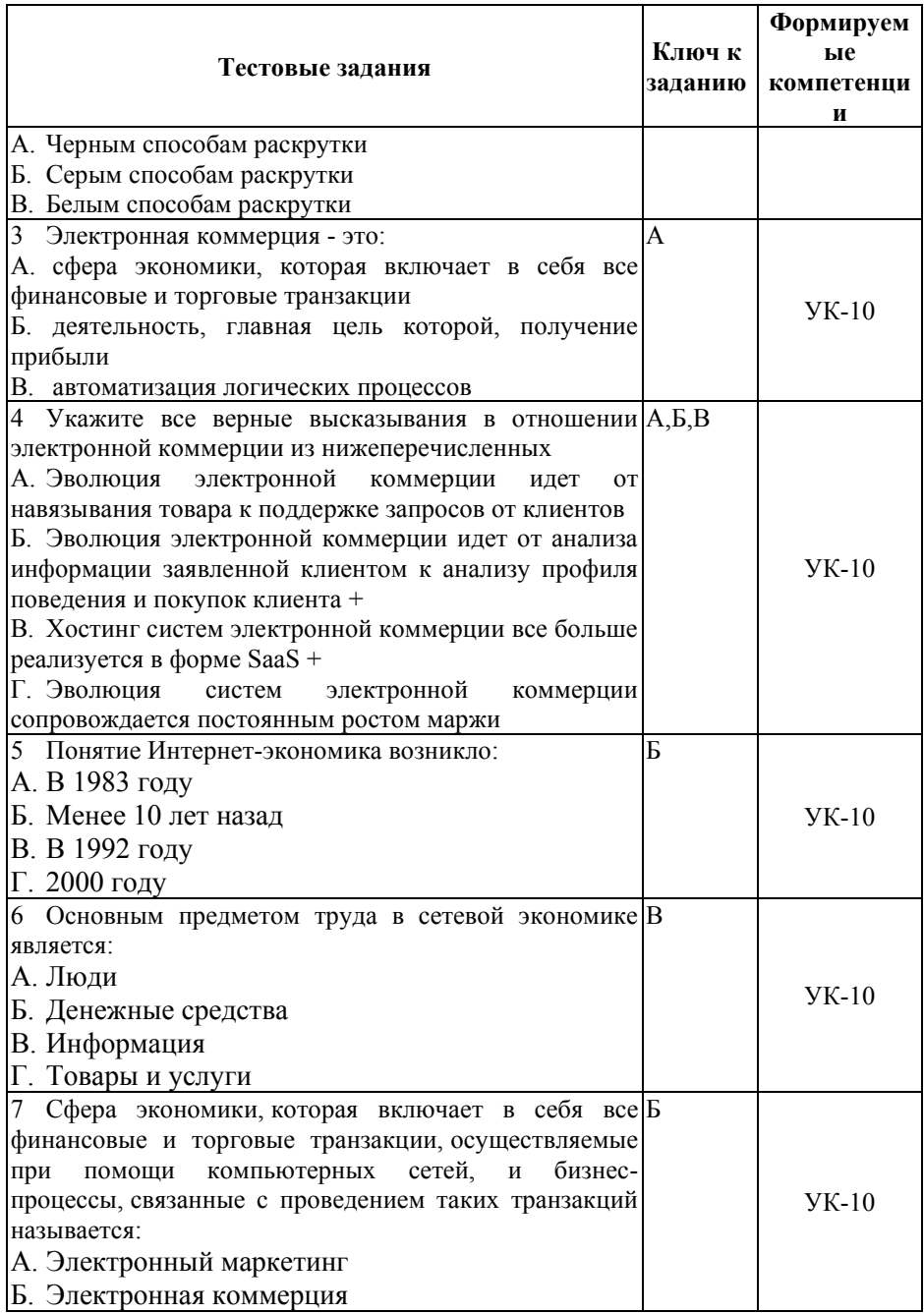

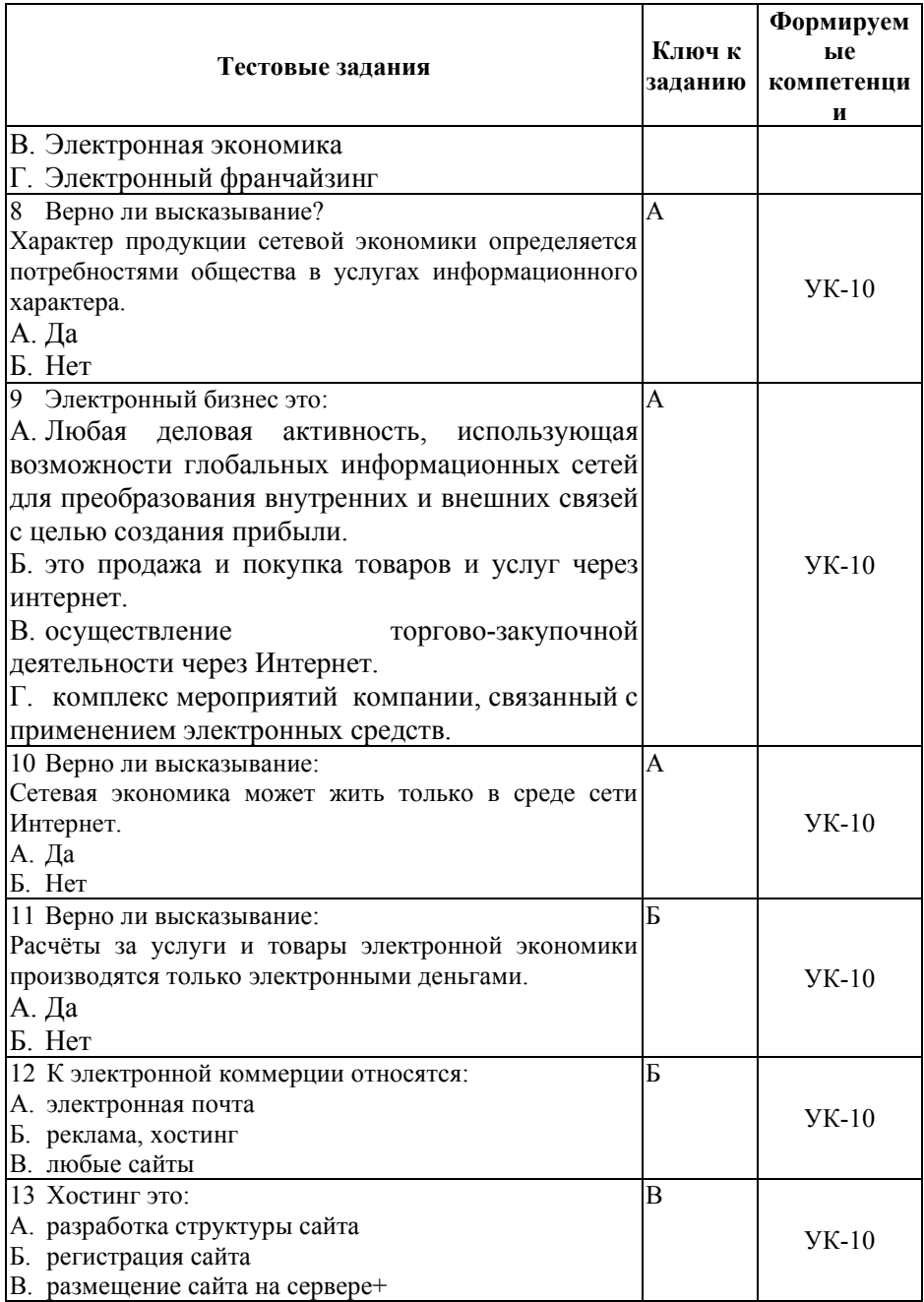

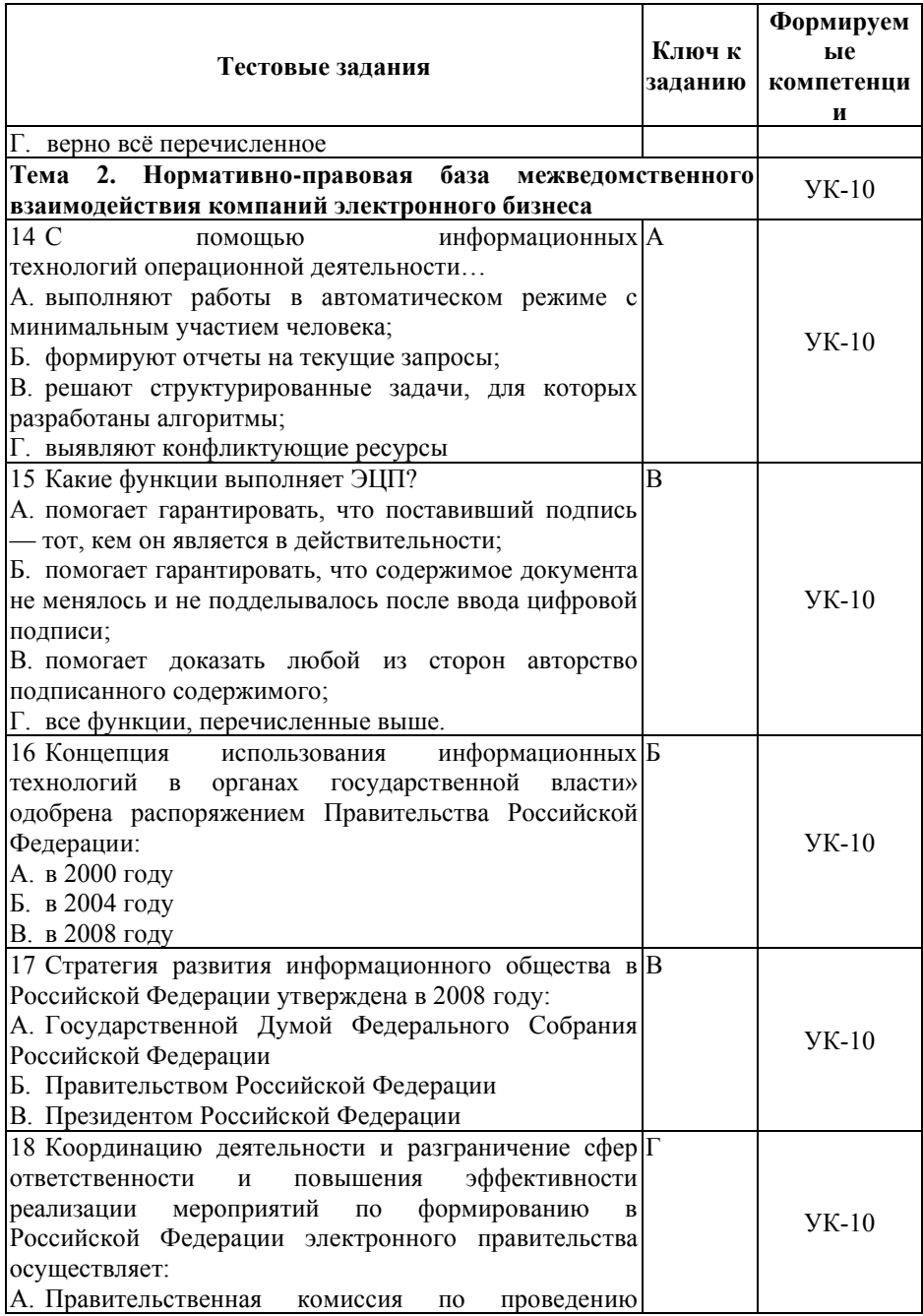

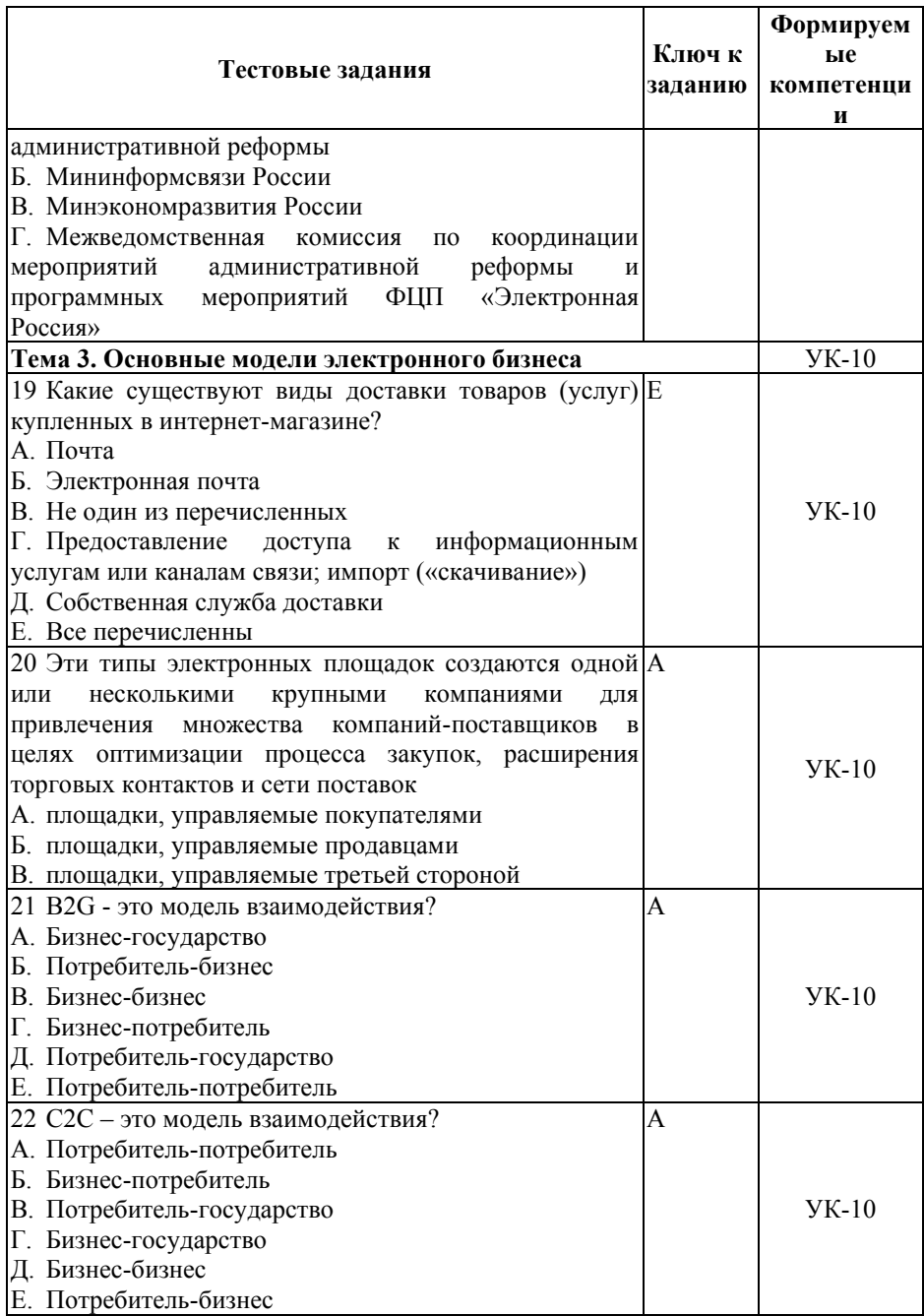

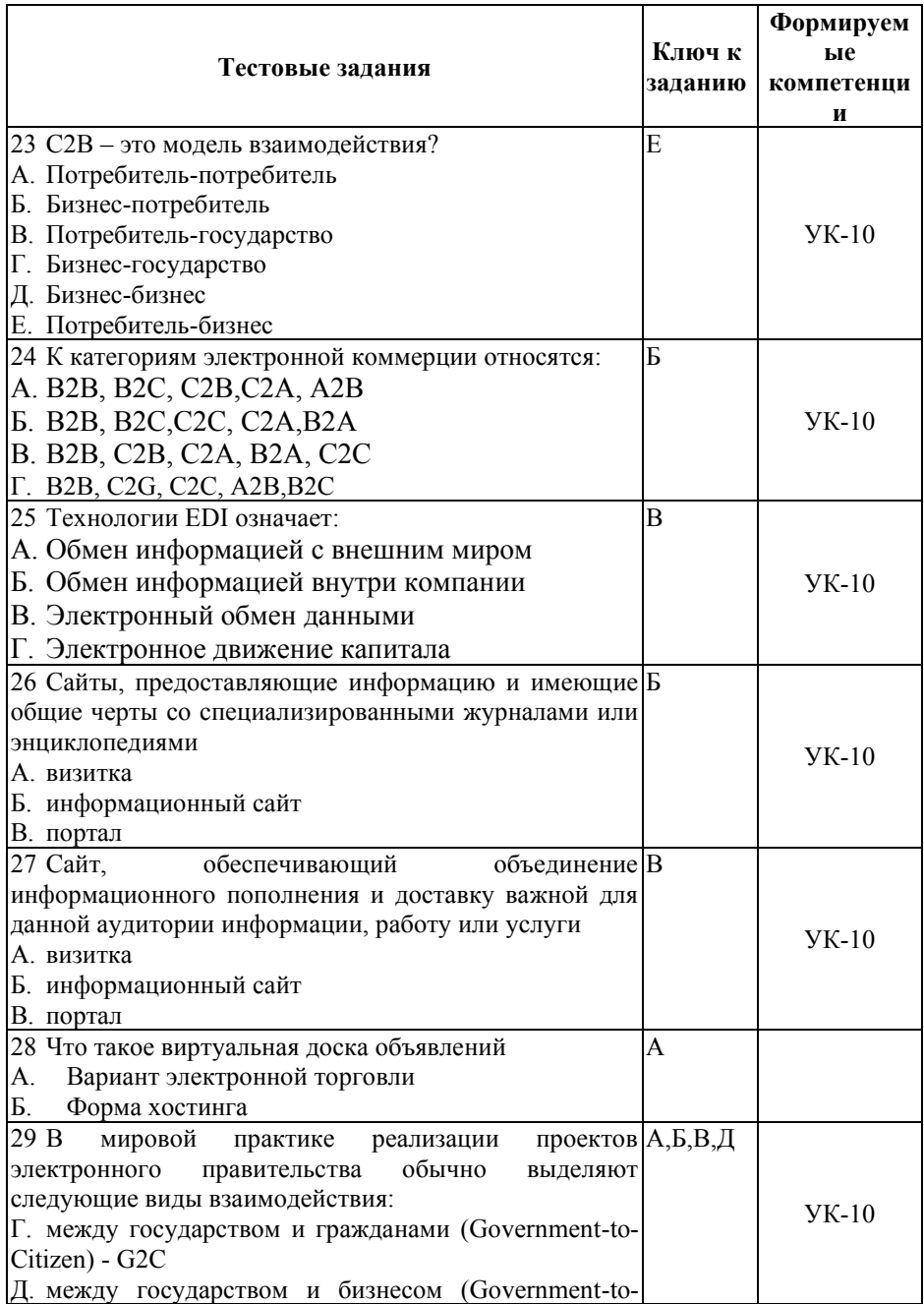

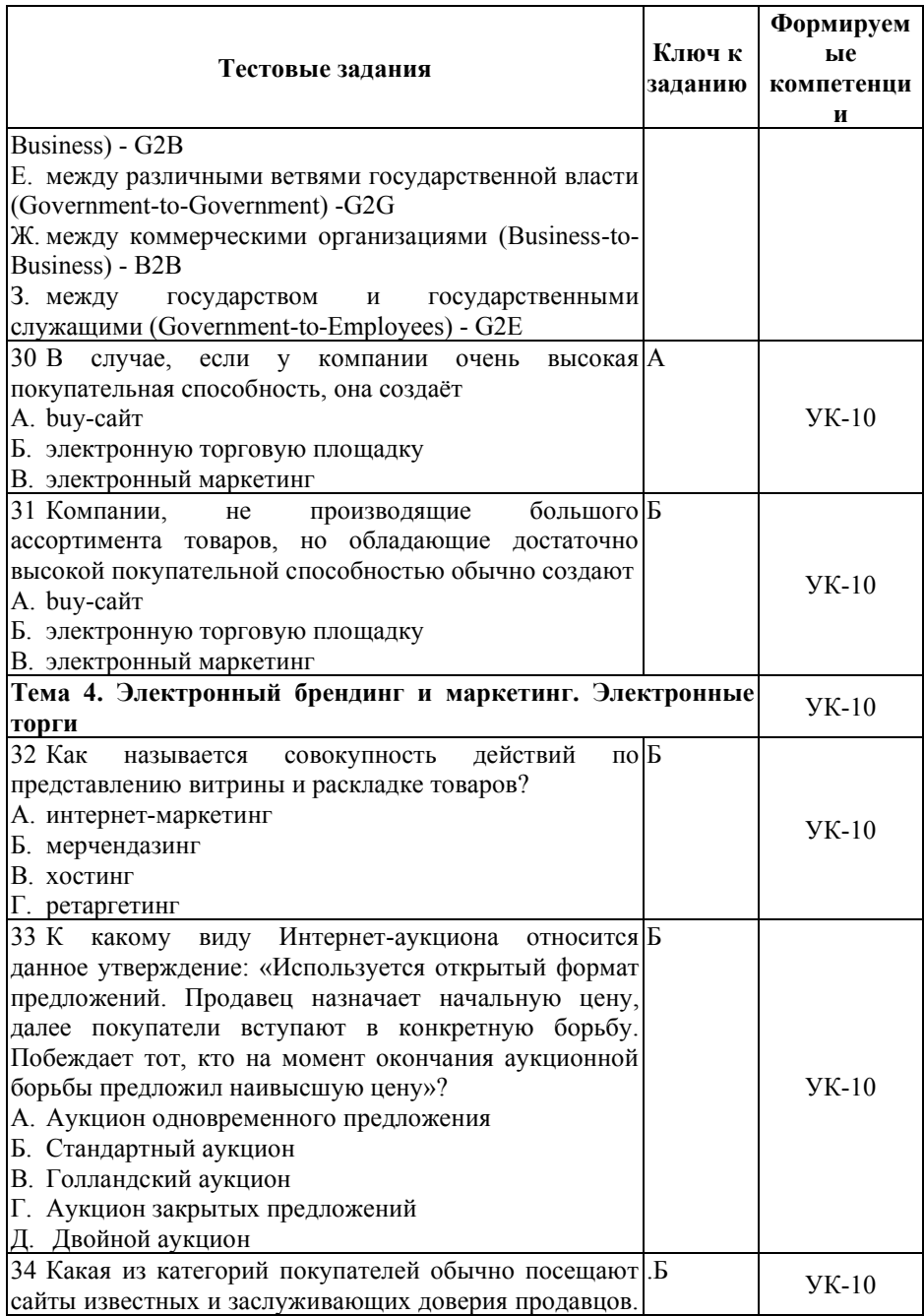

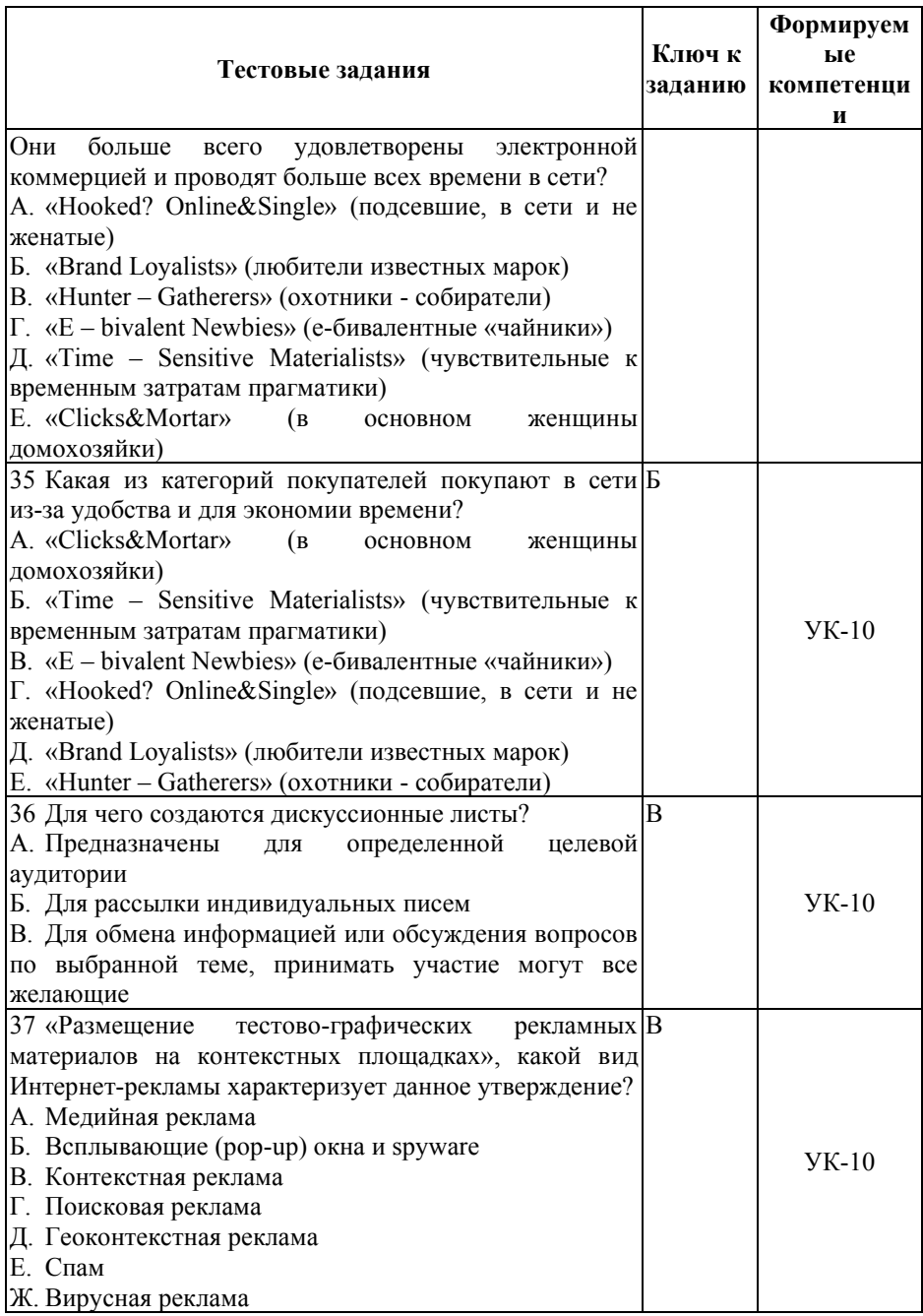

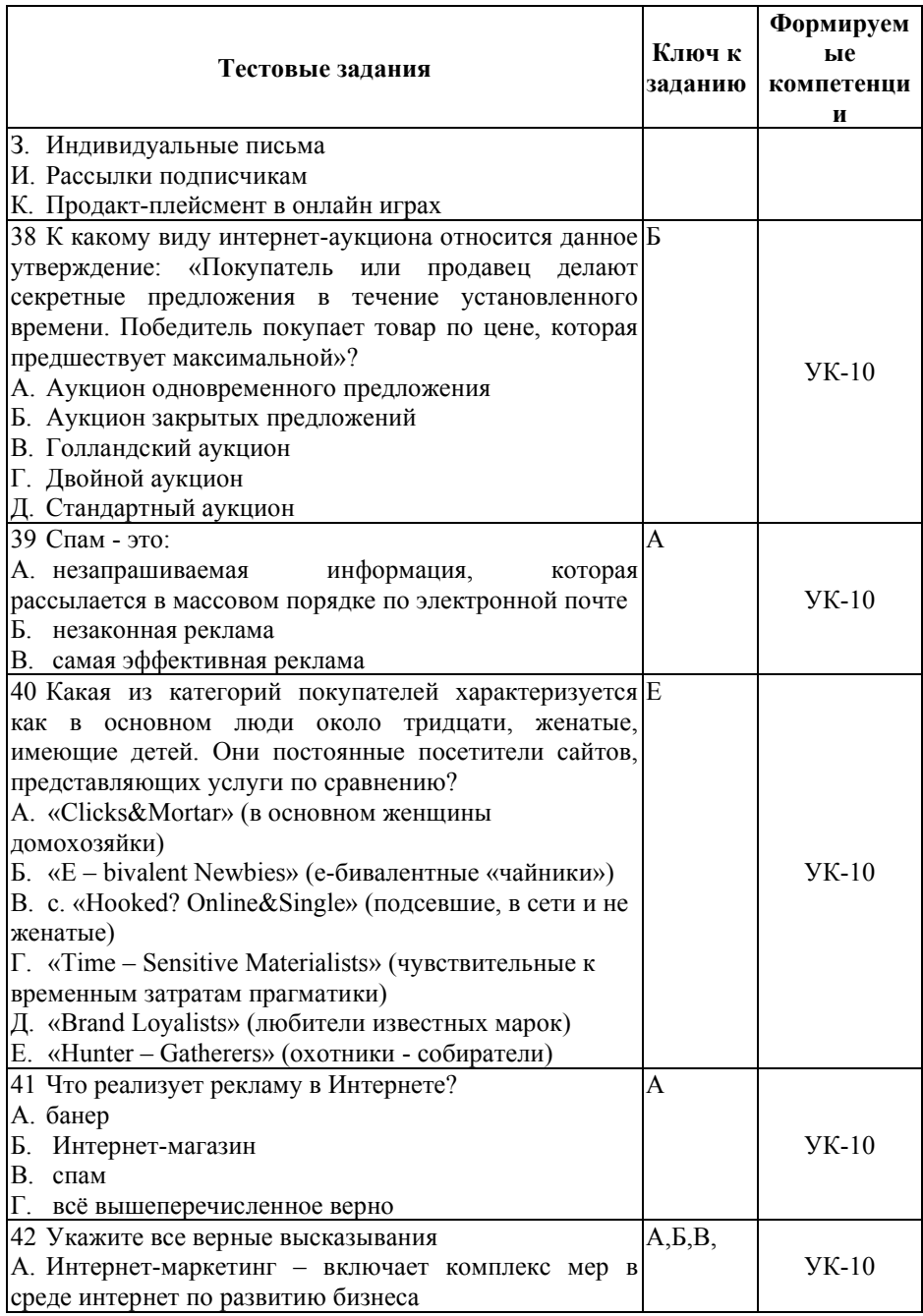

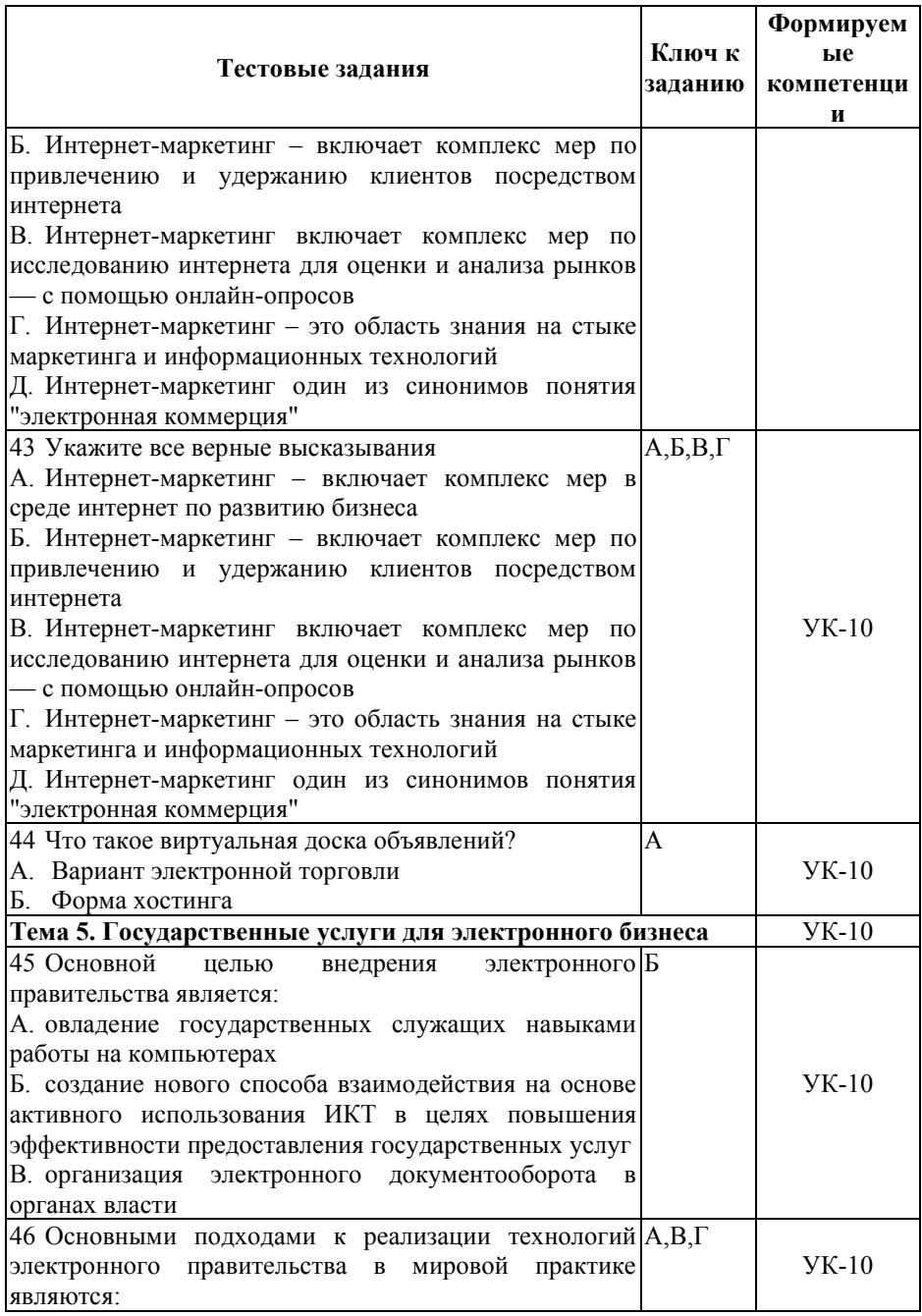

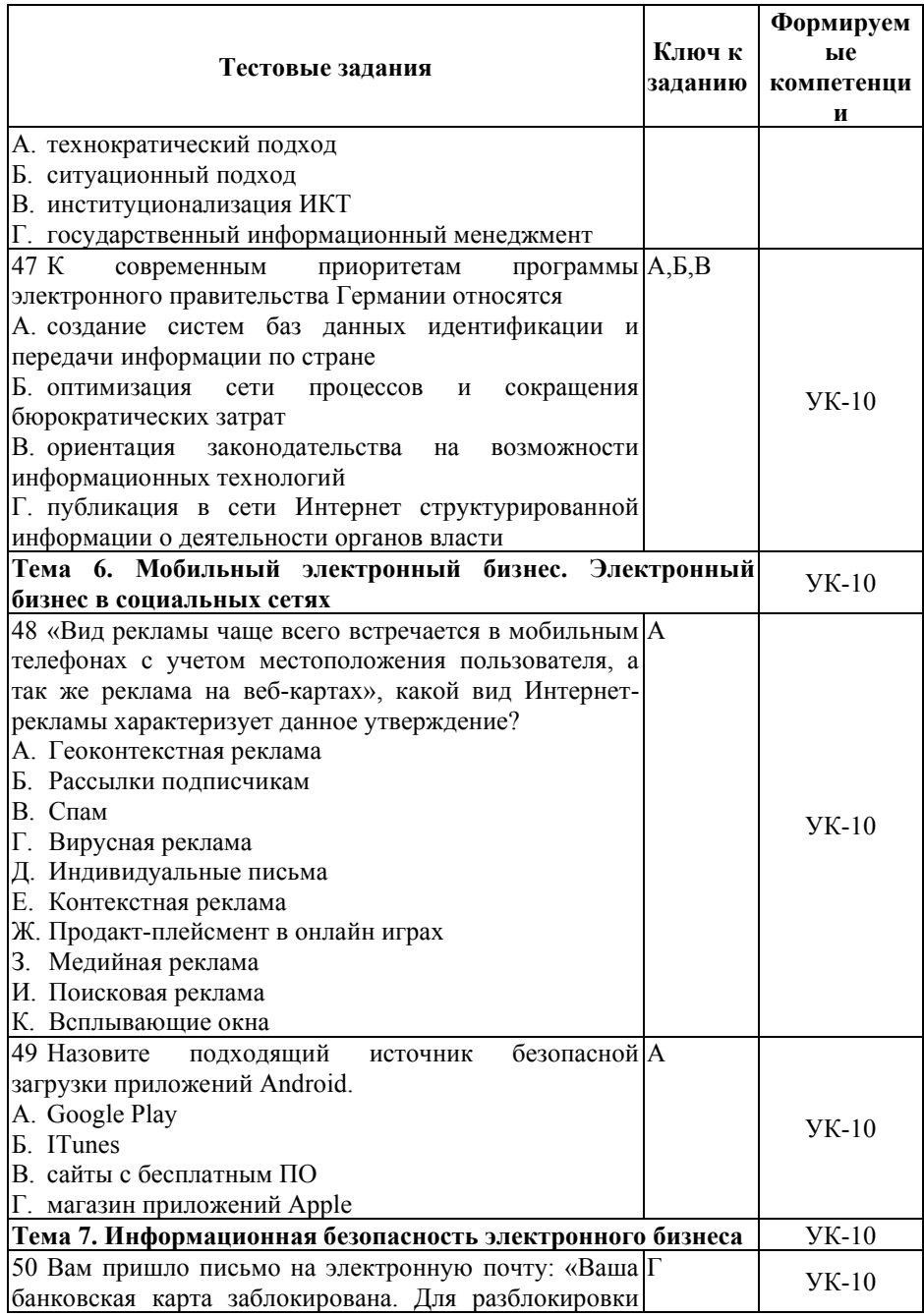

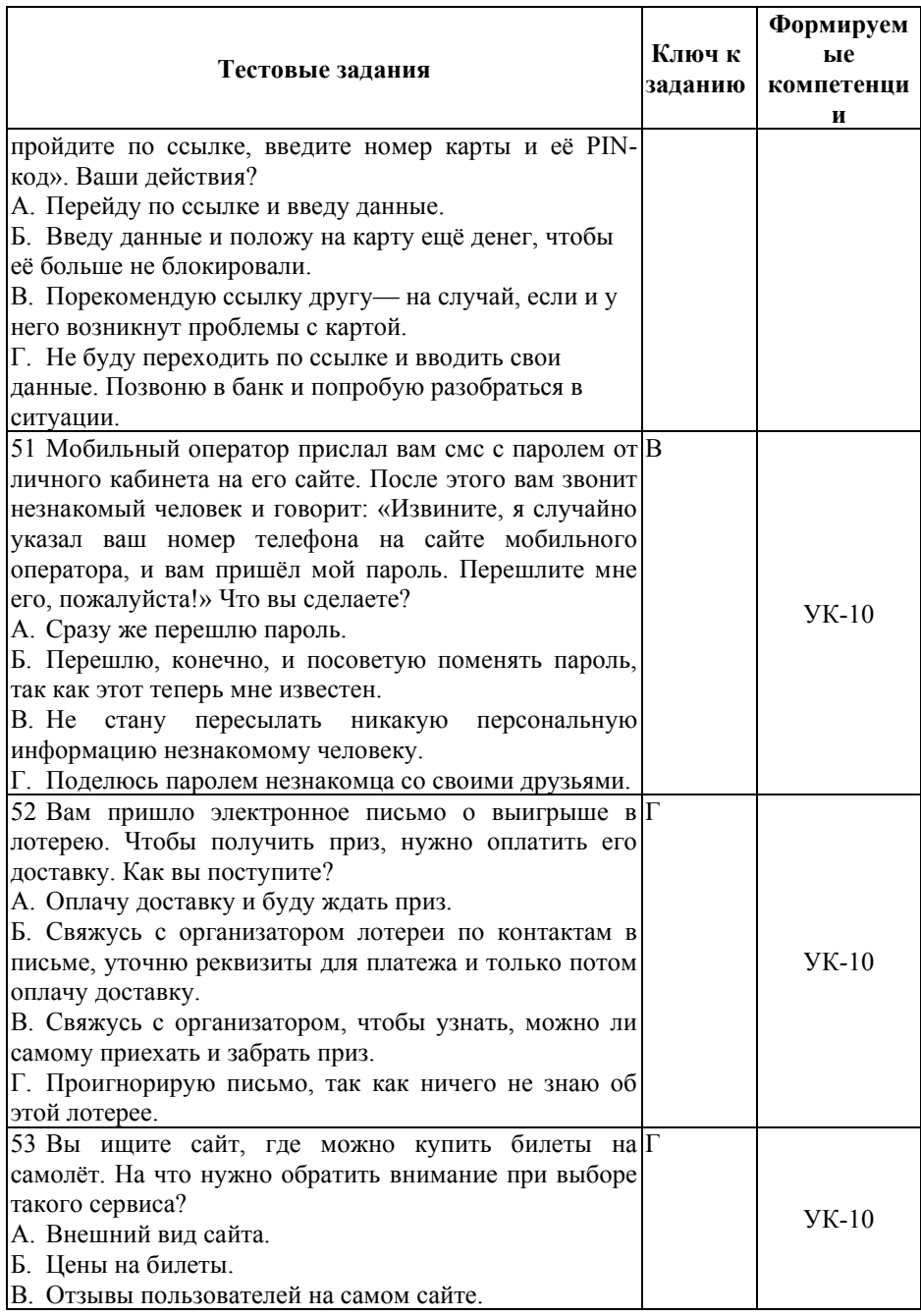

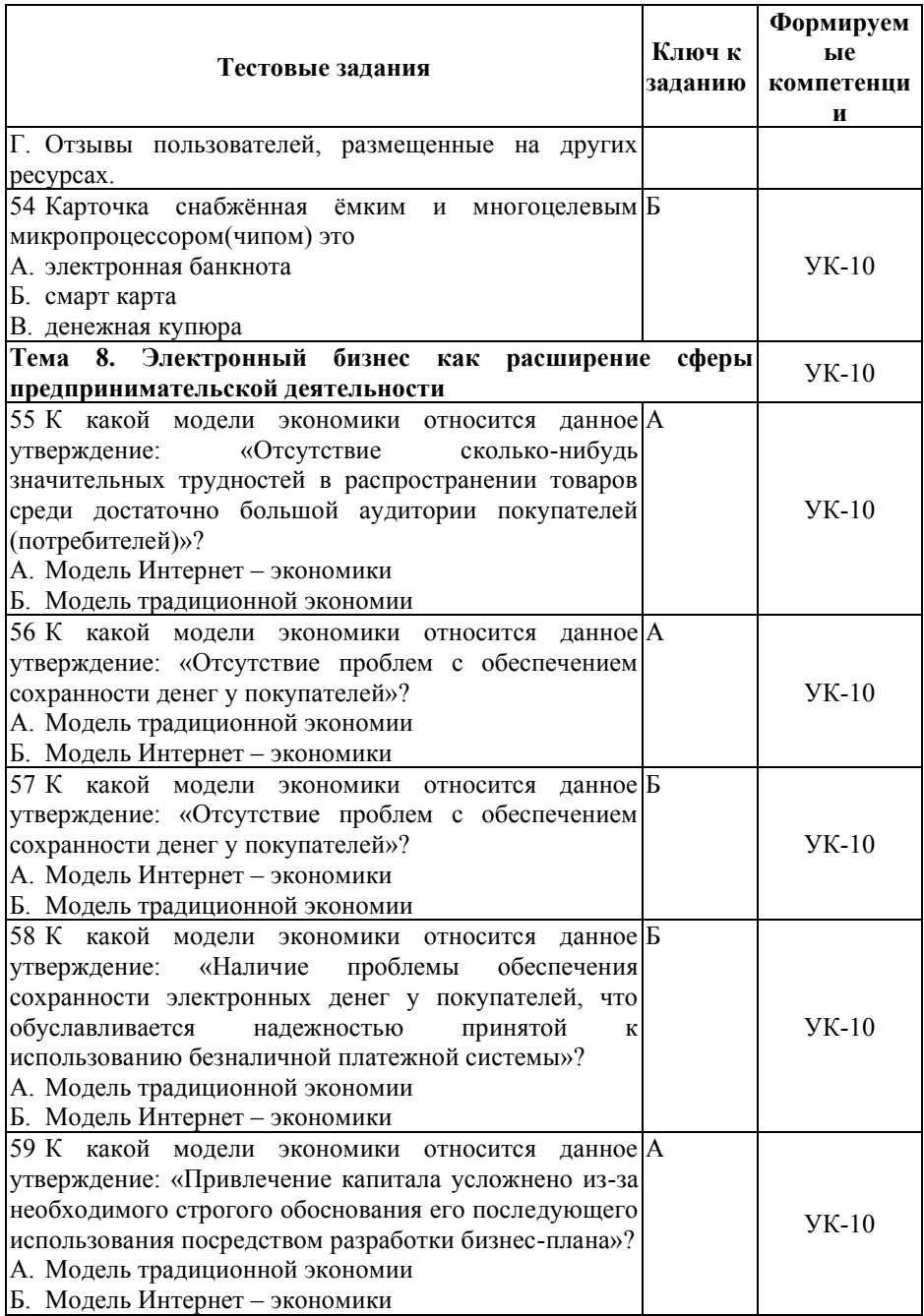

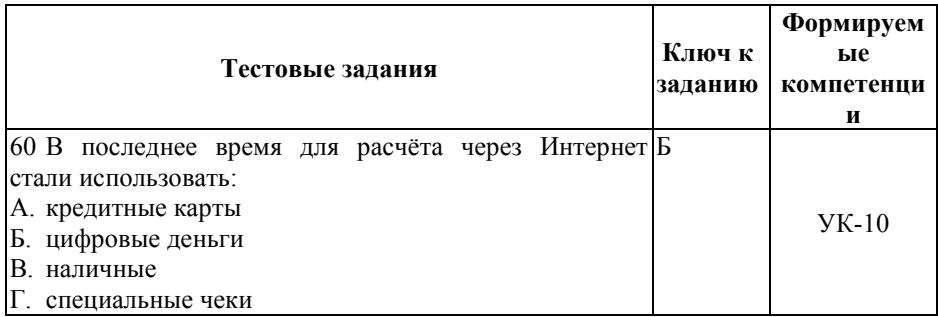

#### **Показатели оценивания результатов тестирования для проведения текущего контроля по дисциплине**

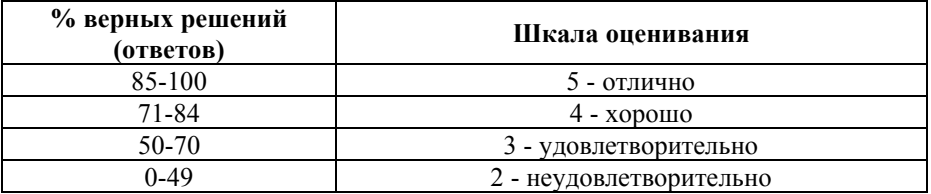

#### **Примерные вопросы и практические задания для подготовки к промежуточной аттестации (УК-10)**

#### **Вопросы для проверки уровня обученности «знать» (УК-10)**

1. Основные понятия: электронный бизнес и электронная коммерция. (УК-10)

2. Виды электронного бизнеса. Анализ наиболее перспективных направлений в России и за рубежом. (УК-10)

3. Этапы развития электронного бизнеса в России. (УК-10)

4. Перспективы развития электронного бизнеса в России. (УК-10)

5. Анализ различных групп пользователей в России. (УК-10)

6. Понятие электронного документа и электронноцифровой подписи. (УК-10)

7. Российское законодательство о различных видах электронного взаимодействия с участием бизнес – организаций. (УК-10)

8. Понятие электронной рекламы, электронной торговли, информационным услугам, управлению взаимоотношениями с клиентами. (УК-10)

9. Обзор бизнес - моделей встречающихся в Интернете (секторе B2B, B2C, C2C, G2C, G2B). (УК-10)

10. Киберпреступность как в случае нарушения этических норм и порядка, так и противоправных действий с юридической точки зрения. (УК-10)

11. Построение электронного общества. Факторы развития систем электронного бизнеса. (УК-10)

12. Перспективы развития электронного бизнеса. (УК-10)

13. Перспективы развития электронных платежных систем. (УК-10)

14. Основные направления развития систем электронного бизнеса между различными секторами экономики. (УК-10)

- 15. Контекстная реклама в интернете. (УК-10)
- 16. Баннерная реклама в интернете. (УК-10)
- 17. Партнерские программы для сайтов. (УК-10)
- 18. Хостинг сайтов в интернете. (УК-10)
- 19. Биржи ссылок рунета. (УК-10)
- 20. Иностранные биржи ссылок. (УК-10)
- 21. Бесплатный хостинг сайтов. (УК-10)
- 22. Гугл бомбинг (Google Bombing). (УК-10)
- 23. Спам в интернете. (УК-10)
- 24. Поисковый спам. (УК-10)
- 25. Мошенничество в интернете. (УК-10)
- 26. Релевантность выдачи поисковых систем в интернете.
- (УК-10)
	- 27. Электронные деньги. (УК-10)
	- 28. Электронные платежные системы. (УК-10)
	- 29. Элементы коммерции в социальных сетях. (УК-10)
	- 30. Поисковые системы в интернете. (УК-10)
	- 31. История поисковых систем в интернете. (УК-10)

32. Раскрутка сайтов: линкфермы. (УК-10)

33. Вирусный маркетинг в интернете. (УК-10)

34. Скрытая реклама в интернете. (УК-10)

35. Технологии раскрутки сайтов в интернете. (УК-10)

36. Модель мошенничества – Нигерийские письма. (УК-

10)

37. Реферальные системы. (УК-10)

38. Интернет кредитование на электронные деньги. (УК-10)

39. Внутренняя электронная валюта (например, игровая валюта) и ее трансформация в реальные деньги. (УК-10)

40. Новые виды бизнеса, которые могут существовать только в онлайне. (УК-10)

41. Интернет магазины – системы продажи, доставка, правовые аспекты. (УК-10)

42. Интернет-трейдинг. (УК-10)

43. Портал государственных услуг, основные виды государственных услуг для бизнеса. (УК-10)

44. Особенности взаимодействия компаний электронного бизнеса с государством. (УК-10)

45. Мобильные сервисы и приложения. (УК-10)

46. Рынок мобильных товаров и услуг. (УК-10)

47. Виды социальных сетей. Деятельность компаний электронного бизнеса в социальных сетях. (УК-10)

48. Основные аспекты планирования, разработки и реализация онлайнового бизнеса. (УК-10)

49. Анализ бизнеса. Анализ конкуренции в Интернет. (УК-10)

**50.** Риски деятельности в сфере электронного бизнеса. (УК-10)

51. Методы и инструменты уменьшения рисков в электронном бизнесе. (УК-10)

52. Системы доставки для электронного бизнеса. (УК-10)

53. Брокерские услуги, фондовые биржи в Интернет. (УК-10)

54. Безопасность электронного бизнеса. (УК-10)

55. Электронная цифровая подпись, ее применение в электронном бизнесе. (УК-10)

56. Интернет-аукционы. (УК-10)

57. Интернет-казино. (УК-10)

58. Образовательные услуги в Интернет. (УК-10)

59. Электронная коммерция В2С. (УК-10)

60. Электронная коммерция В2В. Электронные торговые площадки и порталы. (УК-10)

### **Практические задания для проверки уровня обученности «уметь» и «владеть» (УК-10):**

# *Задача 1* (УК-10)

Создайте страницу

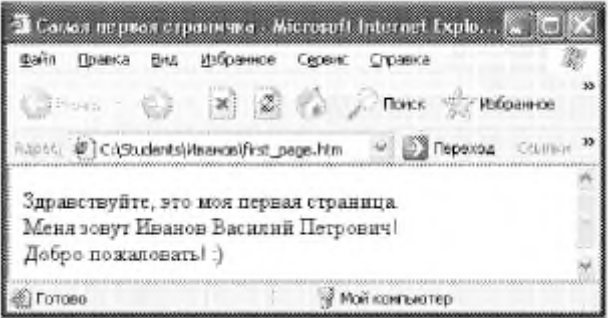

# *Задача 2* (УК-10) Создайте страницу

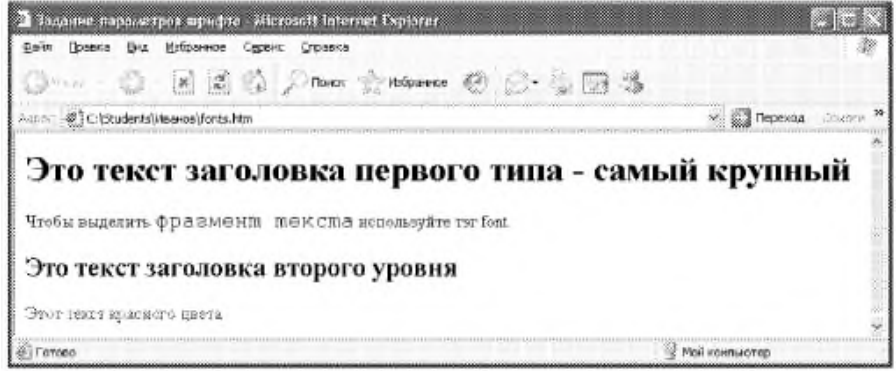

#### *Задача 3* (УК-10) Создайте страницу

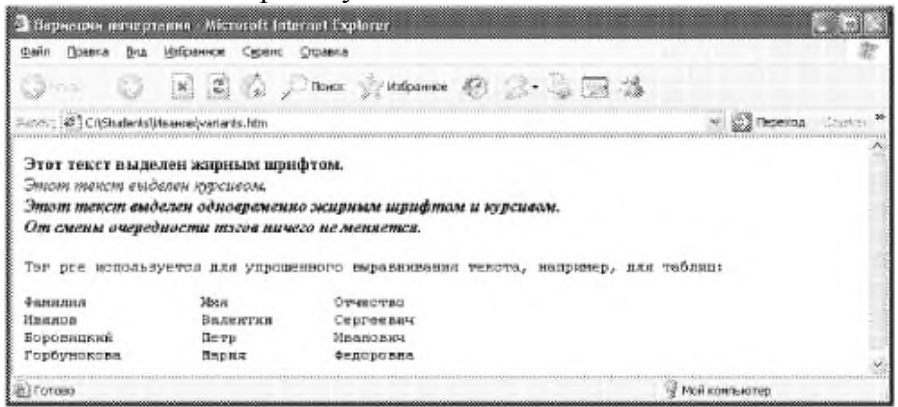

# *Задача 4* (УК-10) Создайте страницу

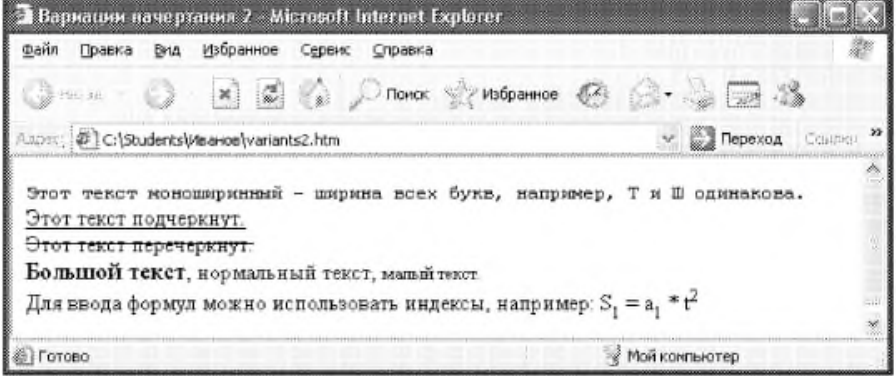

*Задача 5* (УК-10) Создайте страницу

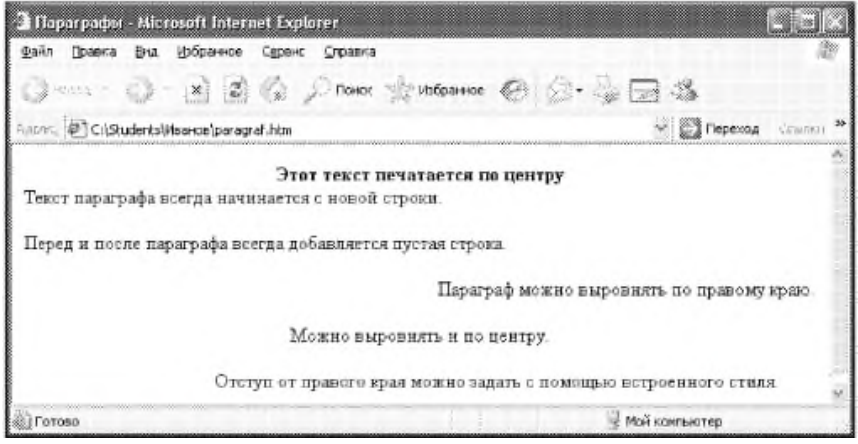

# *Задача 6* (УК-10) Создайте страницу

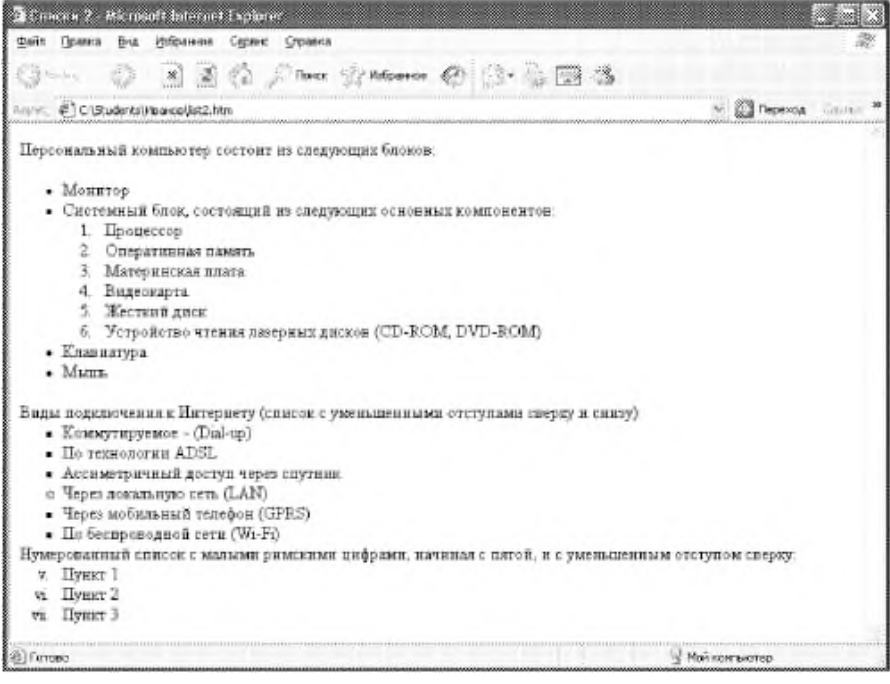

*Задача 7* (УК-10) Создайте страницу

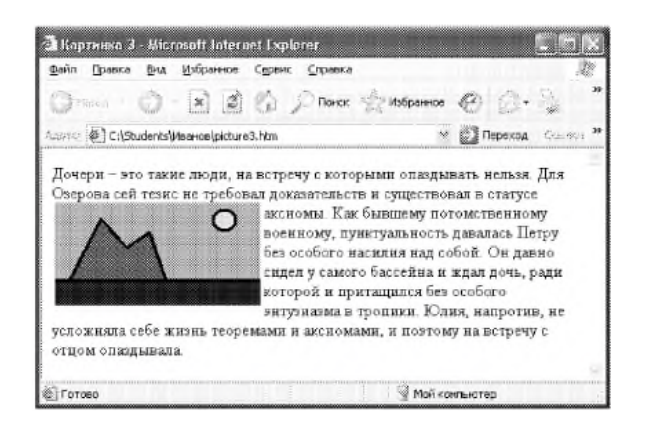

*Задача 8* (УК-10)

Компания ЗАО «Старт» занимается размещением инвестиций для реализации высокотехнологичных проектов в сфере услуг. До настоящего момента взаимодействие с потенциальными заёмщиками осуществлялось традиционными способами по средствам электронной почты и бумажных документов. Недавно компания вышла в сеть Интернет с реализацией полного цикла по обслуживанию клиента от приёма заявки до перечисления кредитуемых сумм клиентам и осуществления последующего расчёта за услуги компании и расчётов по выданным кредитам и процентам.

При этом клиент имеет возможность оперативно контролировать текущий график погашения, предстоящие и зачисленные платежи, а также взаимодействовать с компанией по вопросам проведения периодического аудита состояния компании-клиента и выполнения первоначального бизнес плана.

1. Составьте схему коммерческого цикла для данного вида деятельности.

2. Раскройте содержание основных этапов коммерческого цикла и их реализацию с точки зрения продавца и покупателя.

3. Сделайте предположение о ведении аналогичного бизнеса в рамках OFF-LINE (традиционной) модели и с использованием технологий электронной коммерции для реализации отдельных этапов цикла. Опишите полученные варианты.

4. Выявите преимущества и недостатки предложенных вариантов ведения бизнеса по сравнению со смежными вариантами.

#### *Задача 9* (УК-10)

Интернет представительство районного коммунального хозяйства, обсуживающего жилые дома. В рамках данного представительства возможно получение информации о работе хозяйства, заказ и оплата дополнительных работ, которые необходимо выполнить для жителей, а также оплата и просмотр истории по основным коммунальным услугам.

1. Составьте список требуемых от провайдеров услуг, необходимых для полноценного функционирования приложения электронной коммерции.

2. Произведите выбор провайдера и обоснуйте.

# *Задача 10* (УК-10)

Маркетинговое Интернет агентство, оказывающее услуги по раскрутке требуемых Интернет ресурсов.

1. Определите 2-3 площадки, где возможно разместить рекламу вашей деятельности. Определите ценовую политику данных площадок.

2. Определите 1-2 возможных варианта реализации традиционной рекламы для вашего Интернет проекта и их стоимостные характеристики.

# *Задача 11* (УК-10)

Маркетинговое Интернет агентство, оказывающее услуги по раскрутке требуемых Интернет ресурсов.

1. Составьте список базовых затрат, которые могут потребоваться до начала активной рекламы сайта (например разработка рекламных материалов, регистрация в каталогах, оптимизация содержания сайта и др.).

2. Составьте медиа-план на 1 месяц, включающий Интернет рекламу и традиционные способы рекламы из 4-5 позиций.

#### *Задача 12* (УК-10)

1. Составьте схему коммерческого цикла для произвольного вида деятельности; Проанализируйте и дайте характеристику этапам коммерческого цикла.

2. Раскройте содержание основных этапов коммерческого цикла и их реализацию с точки зрения продавца и покупателя для произвольного вида деятельности

# *Задача 13* (УК-10)

1. Постройте SWOT матрицу для предполагаемой компании, описывающую стратегические альтернативы ограничения. Выделите те, которые могут лечь в основу формирования стратегии развития будущей компании

2. Выделите возможный набор потенциальных внешних угроз для бизнеса компании произвольного вида деятельности на рынке товаров (услуг); Предложите стратегию выхода из рисковой ситуации

# *Задача 14* (УК-10)

Описание деятельности 1: Интернет-аукцион «Colir» существует c 2002 года. На сайте физические лица торгуют друг с другом. Один лот выставляется на продажу в течении ограниченного времени. Торг может проходить как напрямую между продавцом и покупателем (с самоорганизацией доставки), так и через третье лицо – менеджера аукциона, который организует торг и доставку товара, получая при этом определенный процент. Оплата товара осуществляется через платежные Интернет – системы (WebMoney, Яndex-деньги) или с использованием кредитных карт, (возможны другие способы оплаты при обоюдной договоренности сторон).

Описание деятельности 2: компания ООО «ДляВас», развернула бизнес в сети Интернет по предоставлению краткосрочных кредитов он-лайн для осуществления покупок на сумму до 100 000 рублей прямо не выходя из дома. Вы, как

физическое лицо, можете стать её клиентом, предоставив требуемую информацию о себе и заверив документы электронной подписью. В случае успешной проверки ваших документов, вы получаете возможность пользоваться кредитом в удобной для вас форме – от прямой оплаты вашего счёта в Интернет магазине до перечисления средств в ваш кошелёк в системе Web Money или любых других. Все операции по необходимому оформлению документов осуществляются прямо через сайт в режиме on-line. Также и последующие расчёты с компанией осуществляются через сайт путём зачисления средств на её счёт практически в любой расчётной системе сети в российском сегменте.

Проанализируйте ведение аналогичного бизнеса в рамках различных вариантов (OFF LINE, Частично ON-LINE, Полностью ON-LINE) Выделите достоинства и недостатки.

Сделайте вывод. Обоснуйте

# *Задача 15* (УК-10)

Туристическая компания, которая продаёт через Интернет экстремальные виды отдыха в России и за рубежом.

Найдите в российском сегменте сети Интернет 2 компании, занимающиеся деятельностью, максимально близкой к описанному в вашем варианте;

Изучите сайты выбранных компаний и составьте набор из 8-15 характеристик, по которым данные компании отличаются друг от друга;

Выделите возможный набор сильных возможностей предполагаемой компании;

Выделите возможный набор слабых возможностей предполагаемой компании;

Выделите возможный набор сильных угроз предполагаемой компании;

Выделите возможный набор слабых угроз предполагаемой компании;

Сделайте вывод по смыслу полученного результата и содержанию возможной стратегии предполагаемой компании.

#### *Задача 16* (УК-10)

Торговая площадка B2B по оптовой продаже высокоточных приборов собственного производства, которые требуют консультаций производителя как по настройке на первоначальном этапе, так и на этапе эксплуатации.

Выберите и опишите способ организации приложения электронной коммерции;

> Произведите выбор провайдера и обоснуйте свой выбор. Сделайте и обоснуйте выводы.

#### **8. Перечень основной и дополнительной учебной литературы, необходимой для освоения дисциплины**

#### **а) основная литература:**

1. Дорофеев, А.Н. Электронный бизнес : учебное пособие / Дорофеев А.Н. — Москва : КноРус, 2021. — 143 с. — ISBN 978-5-406-02143-9. — URL: [https://znanium.com](https://book.ru/book/932306)

#### **б) дополнительная литература**

2. Короткова, М.В. Правовое регулирование бизнеса в Интернете: новые реалии : сборник материалов / Короткова М.В. — Москва : Русайнс, 2021. — 164 с. — ISBN 978-5-4365-5013-8. — URL: [https://znanium.com](https://book.ru/book/936204)

3. Подлесных, В.И. Инновационные методы эффективного развития бизнеса : учебное пособие / Подлесных В.И. — Москва : Русайнс, 2021. — 269 с. — ISBN 978-5-4365- 0881-8. — URL: [https://znanium.com](https://book.ru/book/934715)

4. Крахоткина Е.В. Системы электронной коммерции и технологии их проектирование: лабораторный практикум/ Е.В. Кропоткина. - Ставрополь: Северо-Кавказский федеральный университет, 2017. – 132 с. - Доступно в ЭБС - URL: https:// [znanium.com](https://www.book.ru/book/930796)

#### **Электронные ресурсы:**

Профессиональное сообщество дизайнеров https://archiprofi.ru

Русский дискуссионный форум дизайнеров https://artperm.ru

Ассоциации дизайнеров и декораторов интерьера (АДДИ) - https://rusdecor.ru

Сообщество международной общественной ассоциации Союза дизайнеров - https://www.moasd.ru

Творческое сообщество профессионалов в сфере дизайна интерьера - http://decoclub.pro

Независимое творческое объединение профессионалов в области архитектуры и дизайна интерьеров «Союз архитекторов и дизайнеров» - http://sadpro.pro

**- eLibrary** – Научная электронная библиотека, база РИНЦ https://elibrary.ru/ – открытый доступ с расширенными правами при регистрации в качестве читателя и автора.

**Science Direct** содержит более 600 журналов издательства Elsevier, среди них издания по экономике и эконометрике, бизнесу и финансам, социальным наукам и психологии, математике и информатике. В открытом доступе находится свыше 250 тыс. статей https://www.sciencedirect.com

**- Springer Link** – база научных публикаций в журналах издательства Springer. Предоставляется открытый доступ к ряду статей по разным научным направлениям https:// link.springer.com/

 **- C.E.E.O.L** – электронная библиотека Центральной и Восточной Европы, которая предоставляет доступ к полным текстам из более 241 названий журналов и электронных книг по социальным и гуманитарным наукам. https://www.ceeol.com/

# **9. Материально-техническое и программное обеспечение дисциплины**

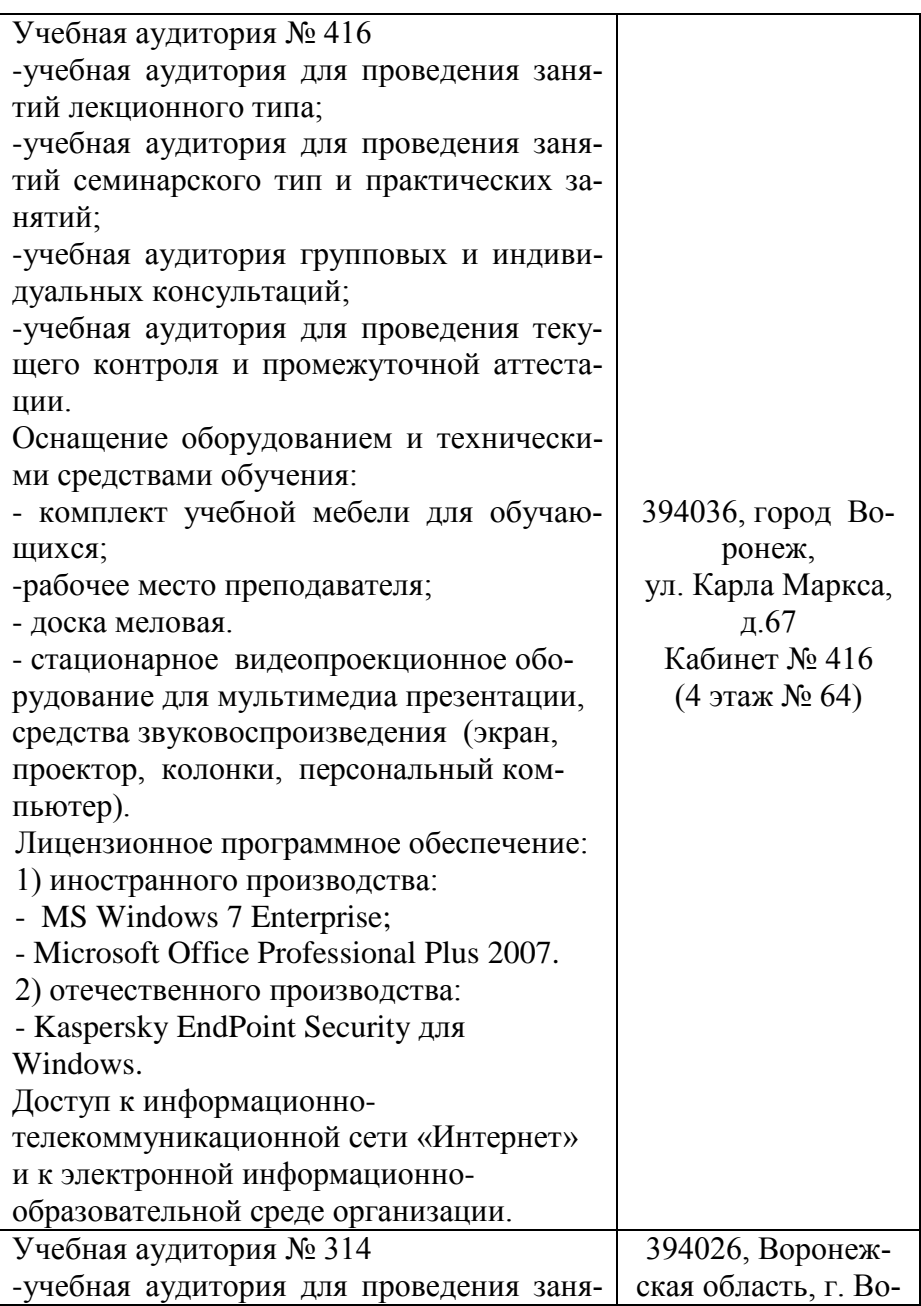

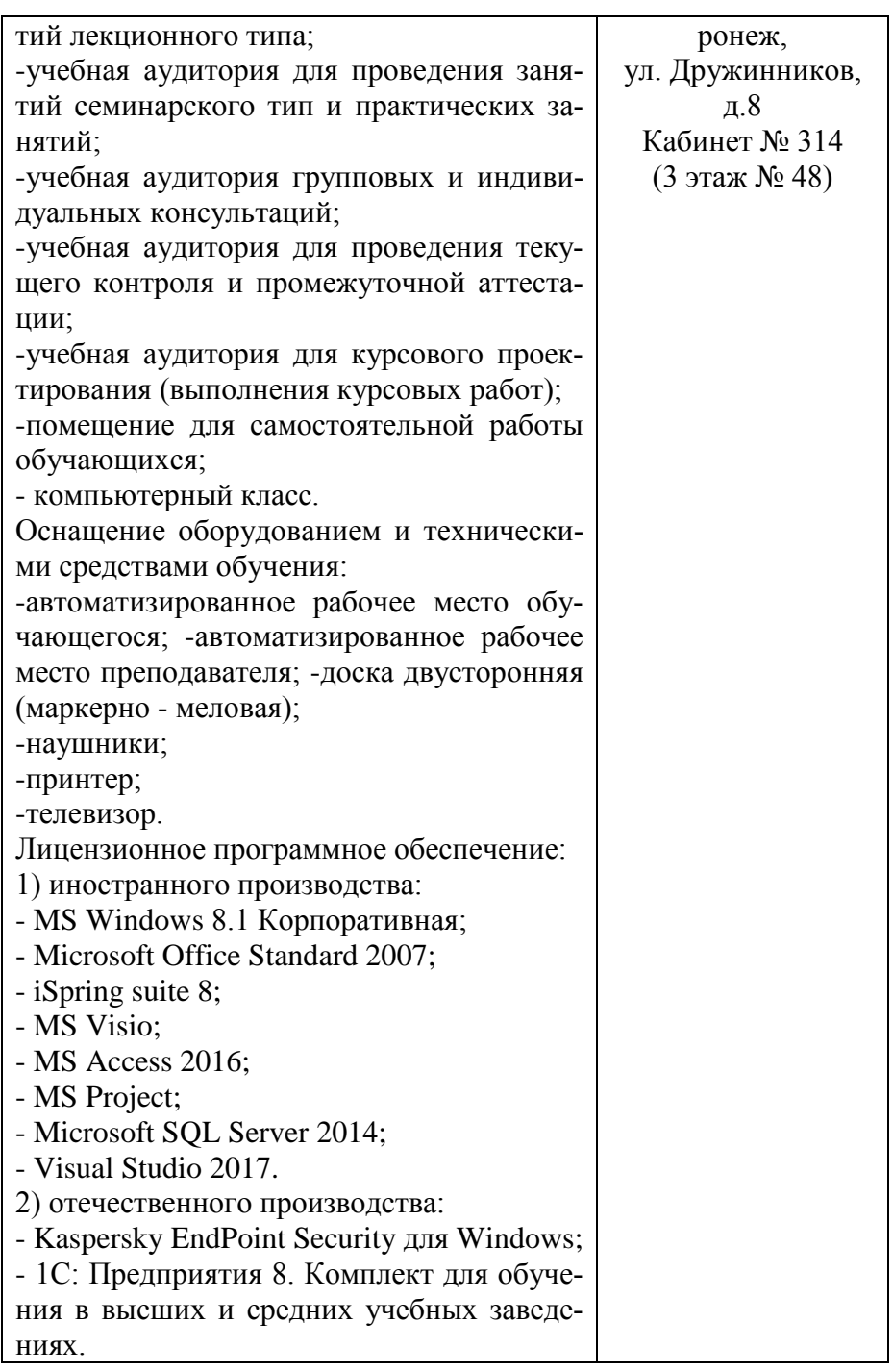

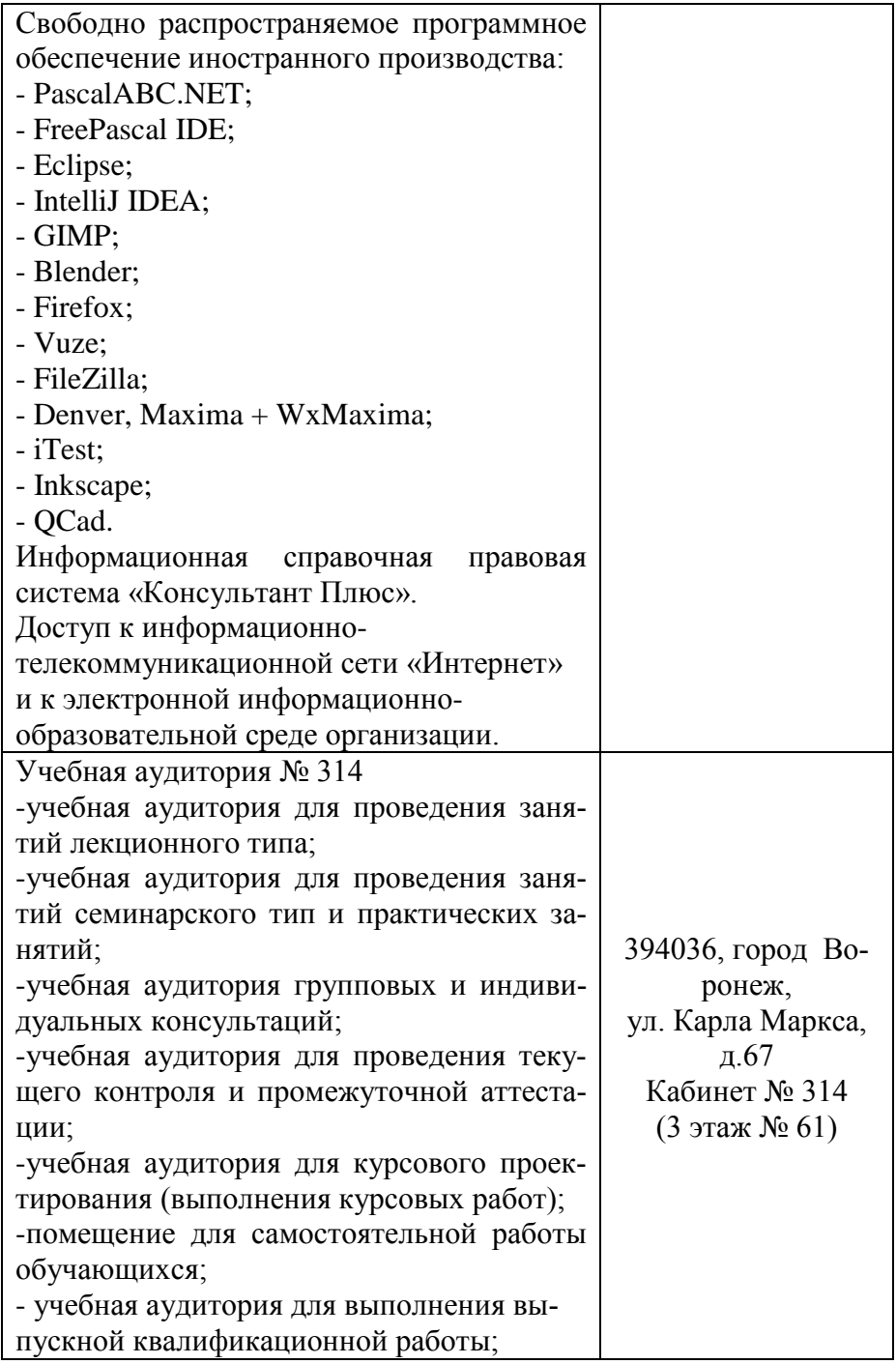

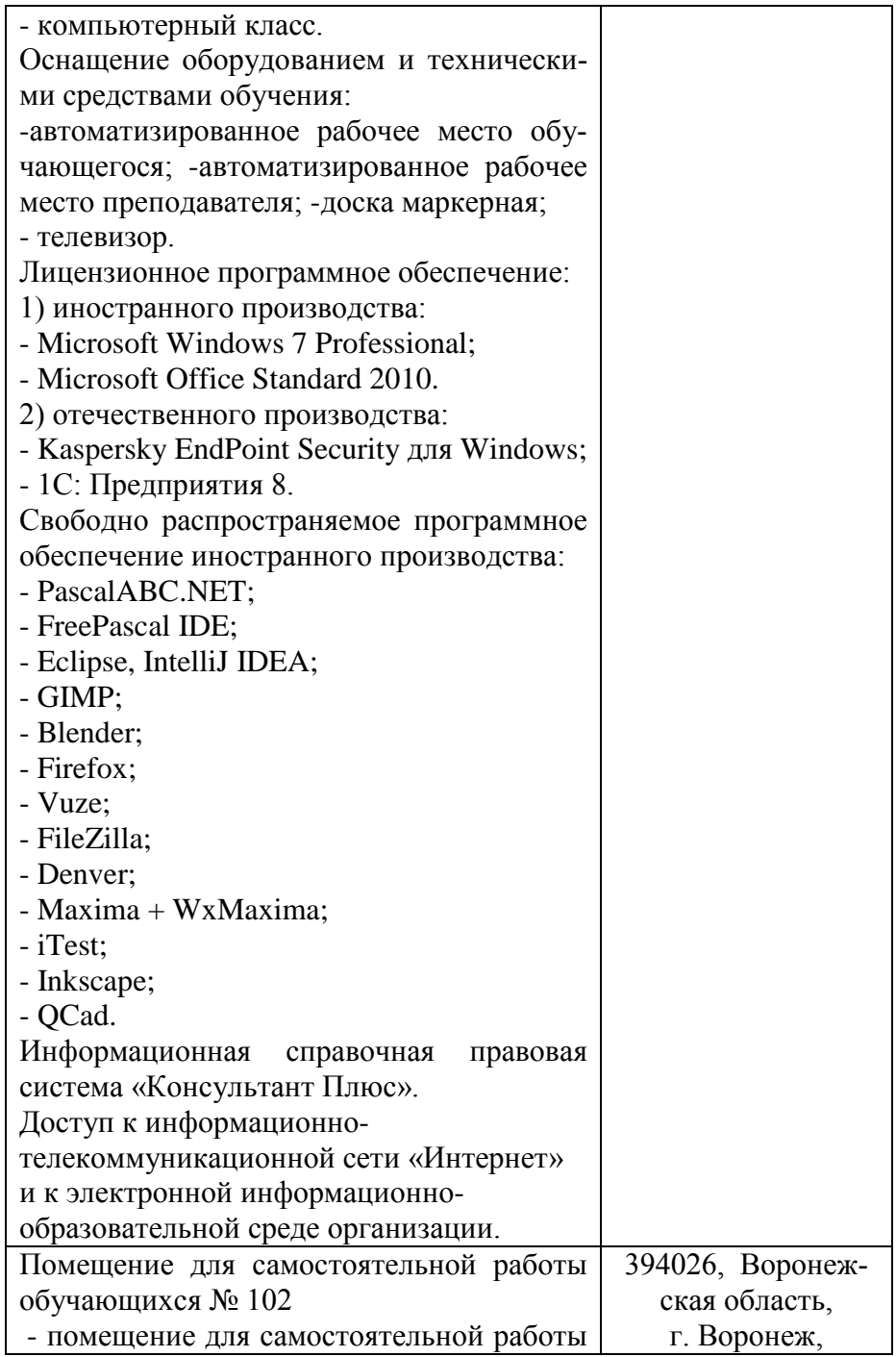

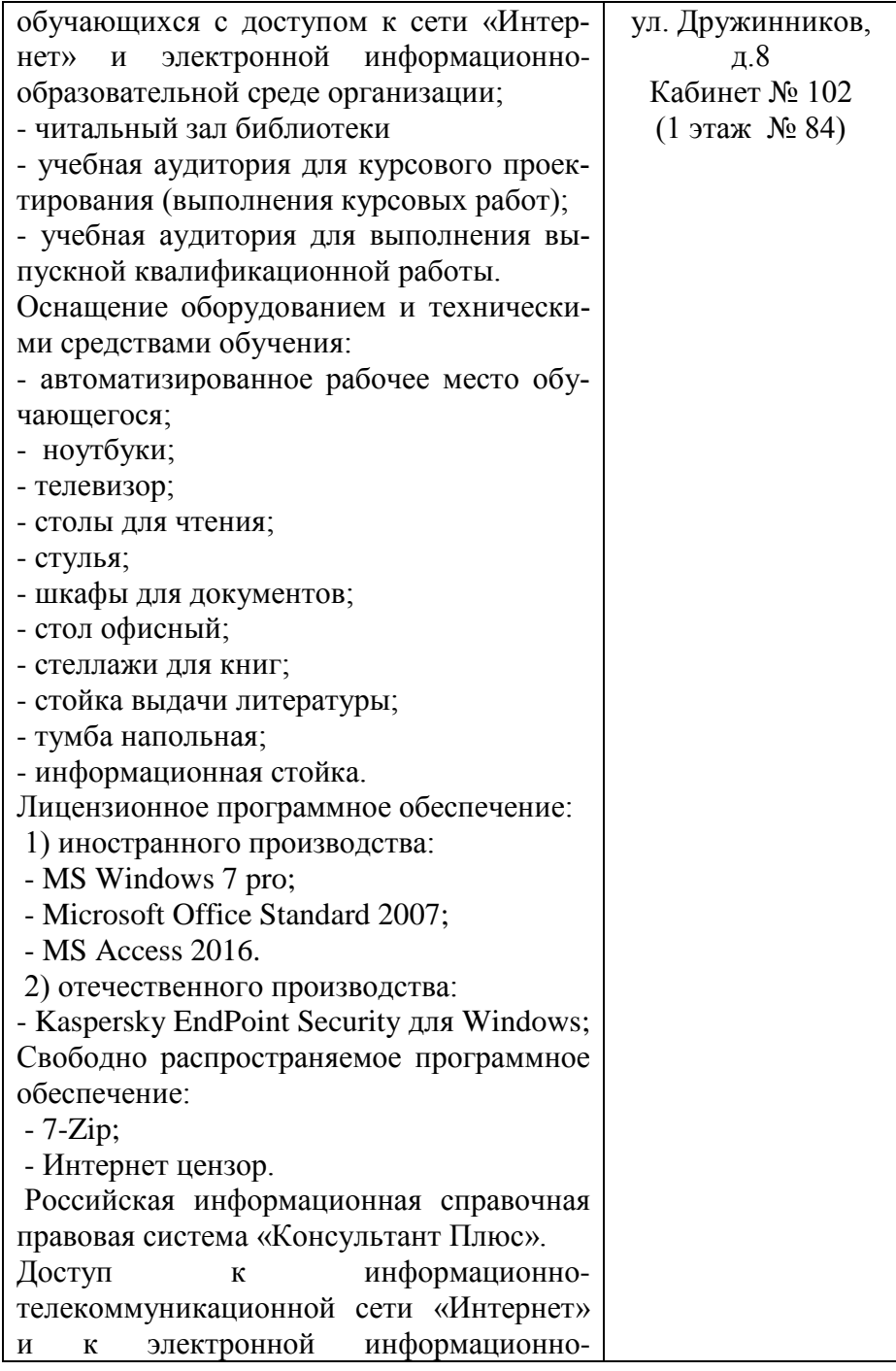

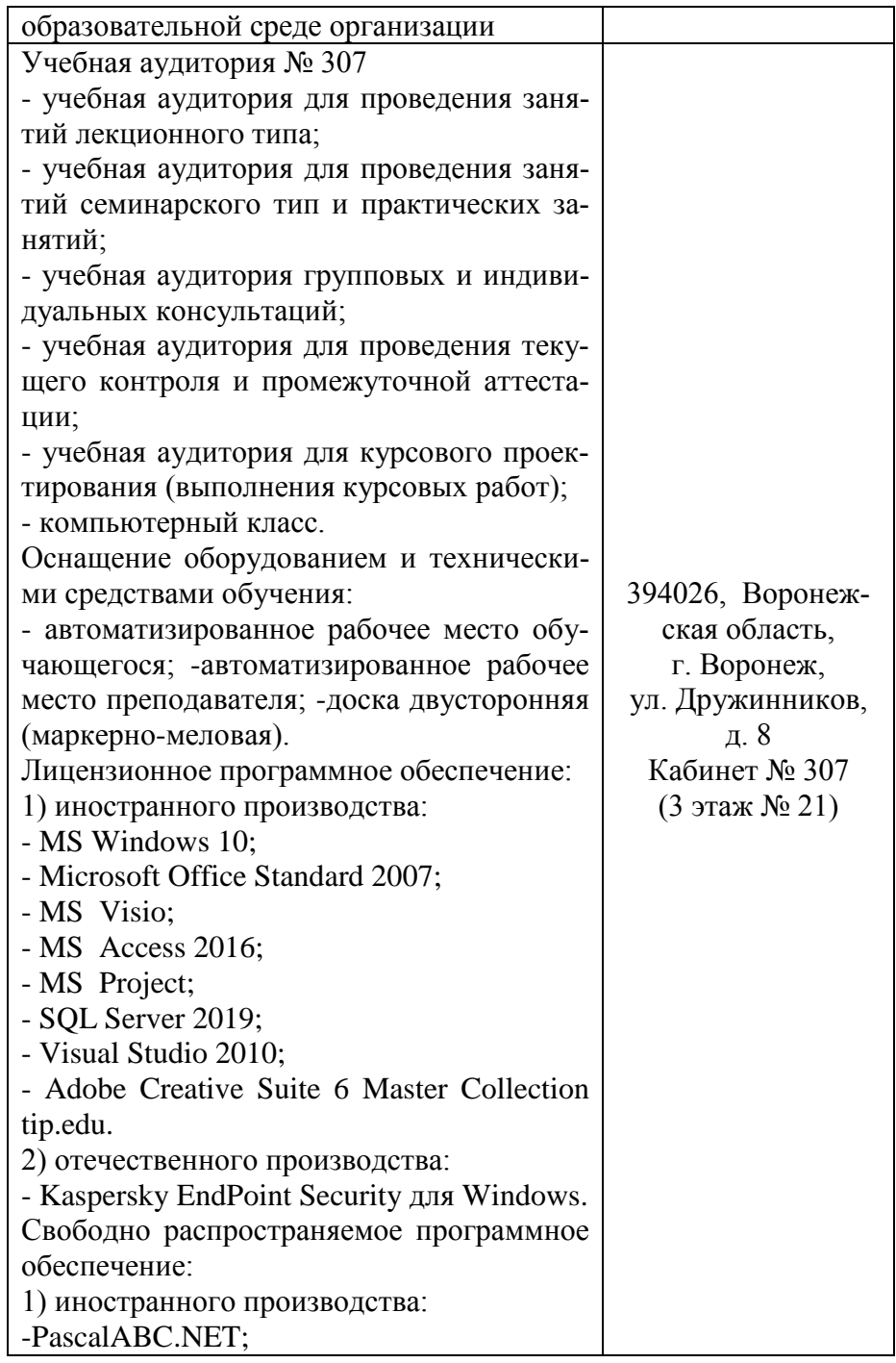

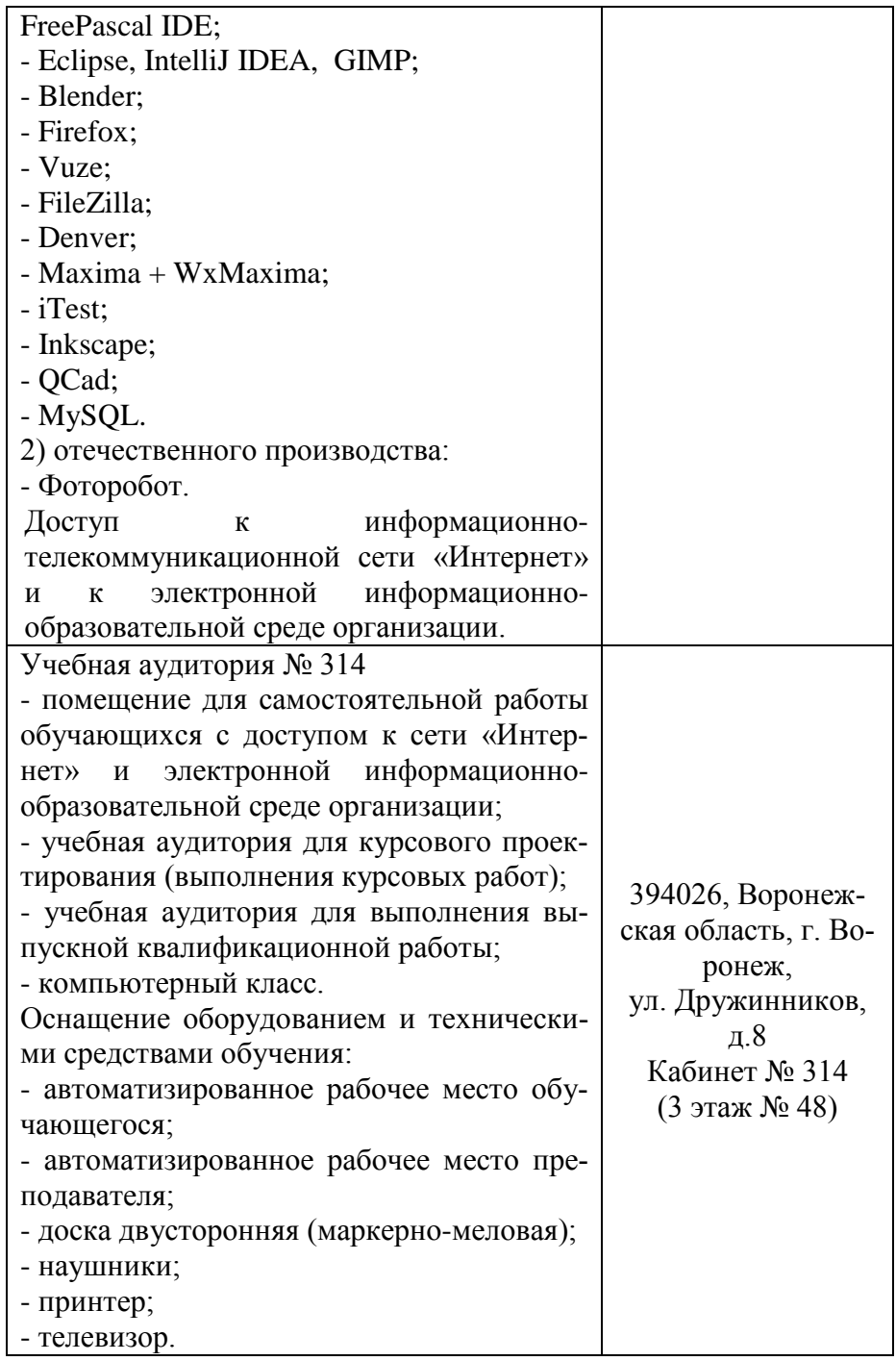

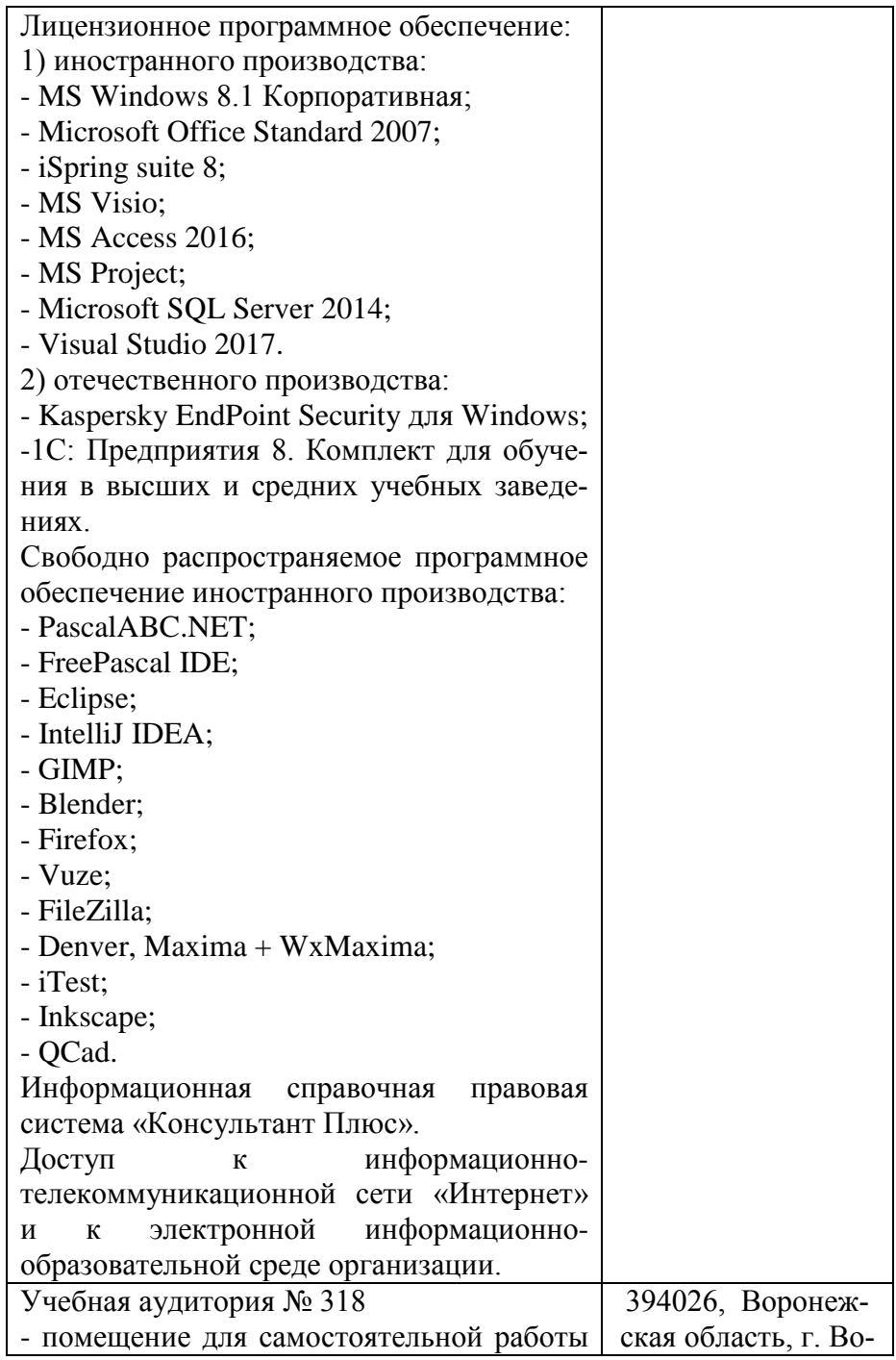

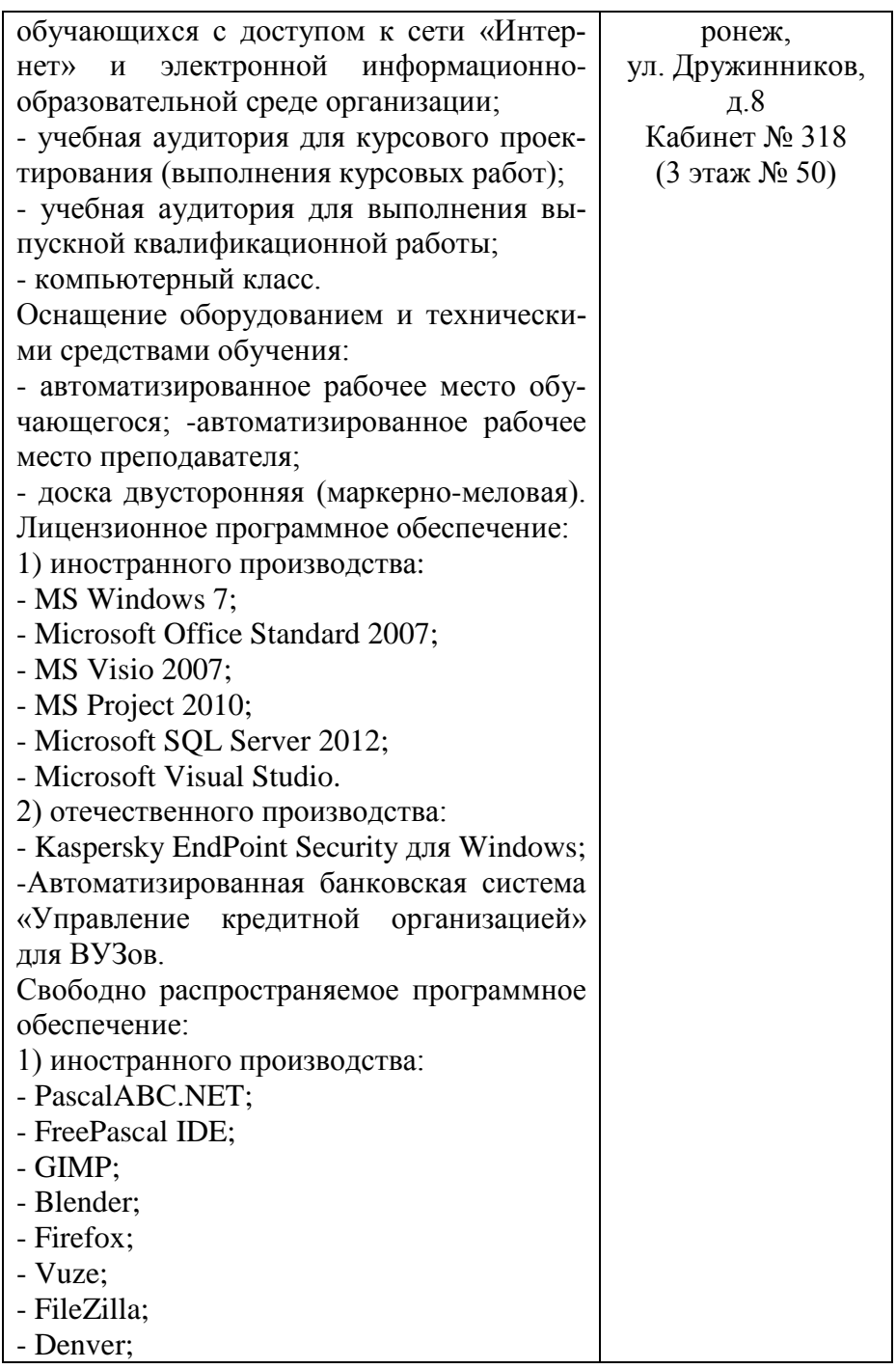

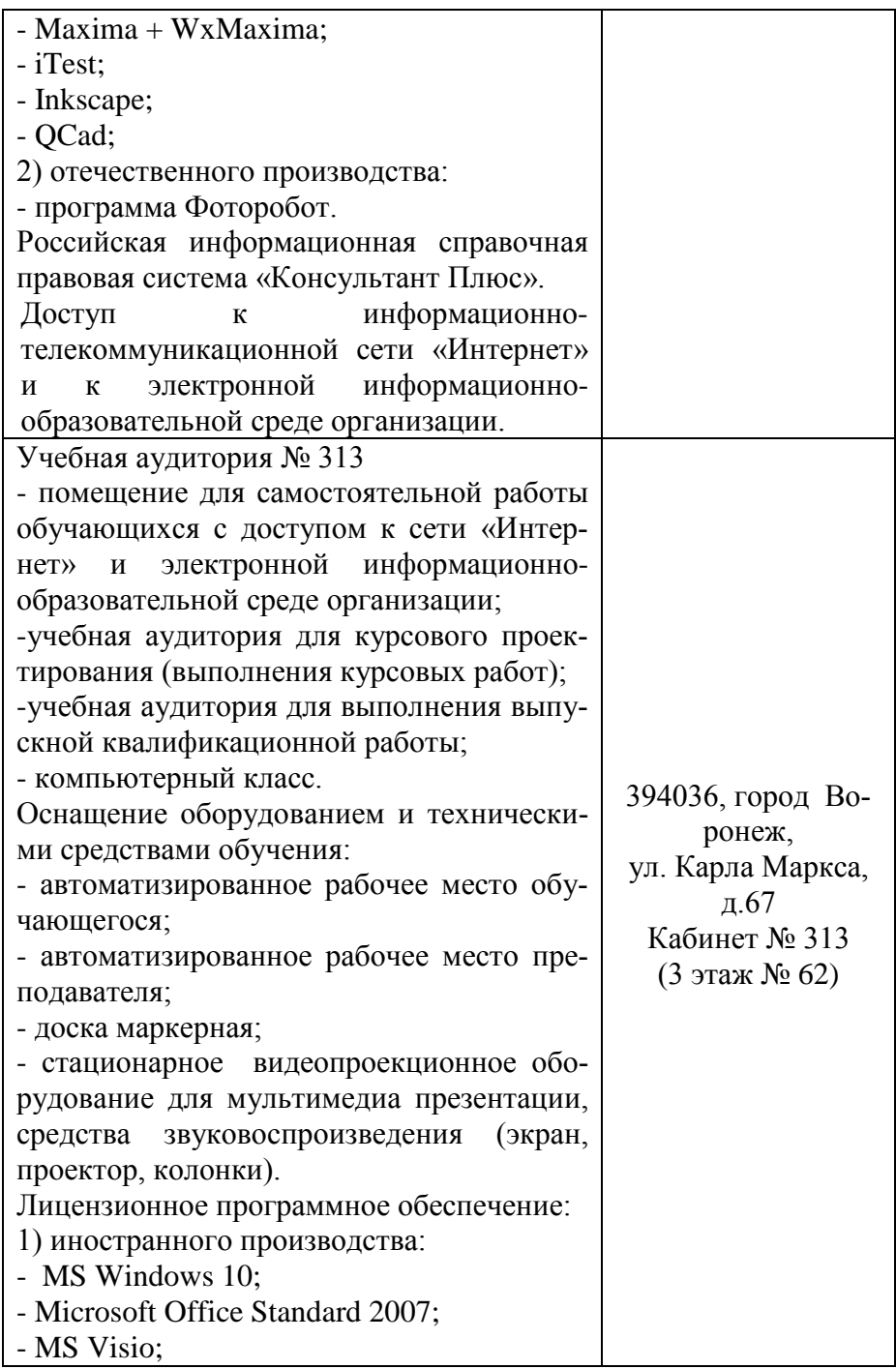

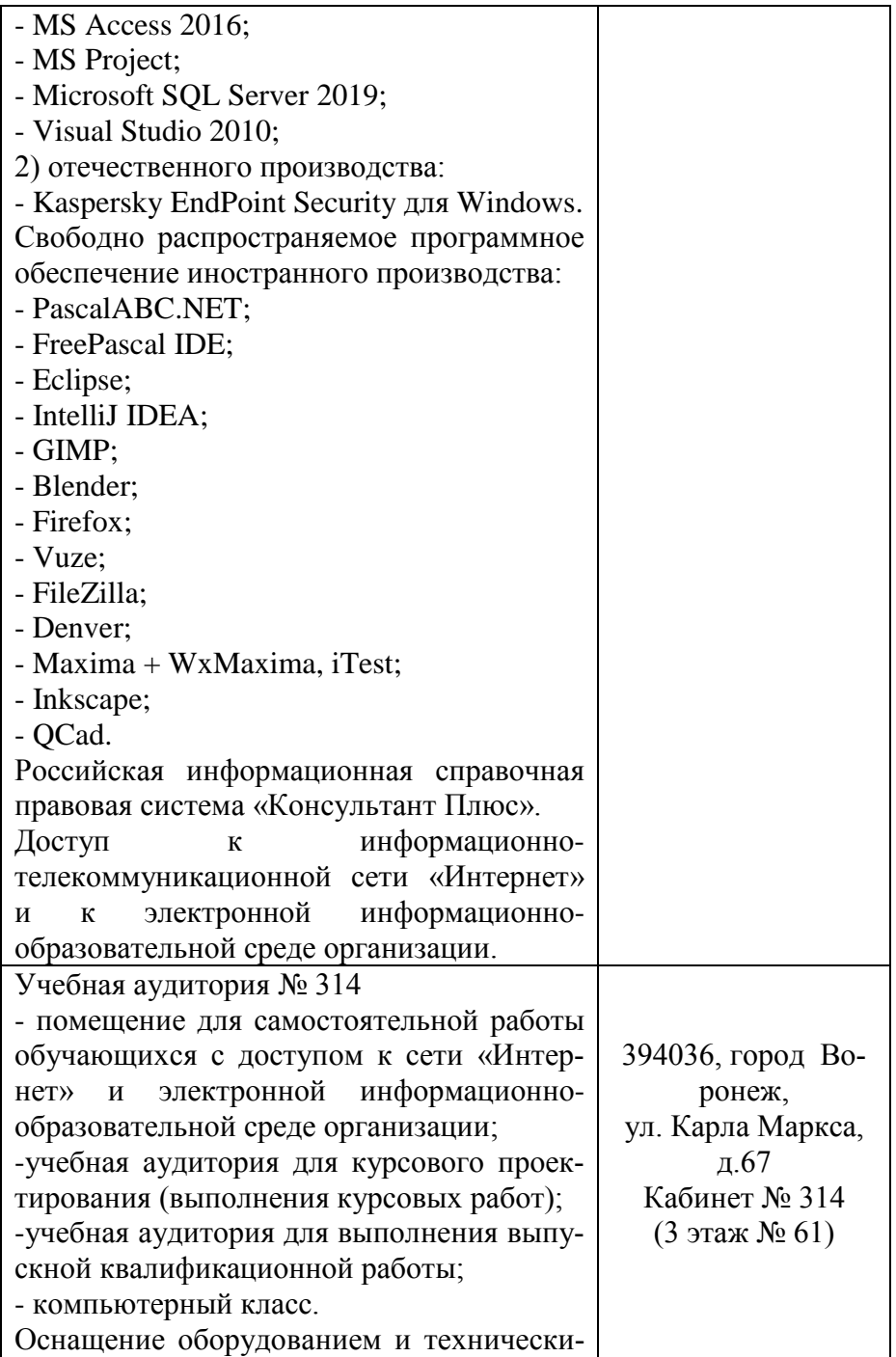

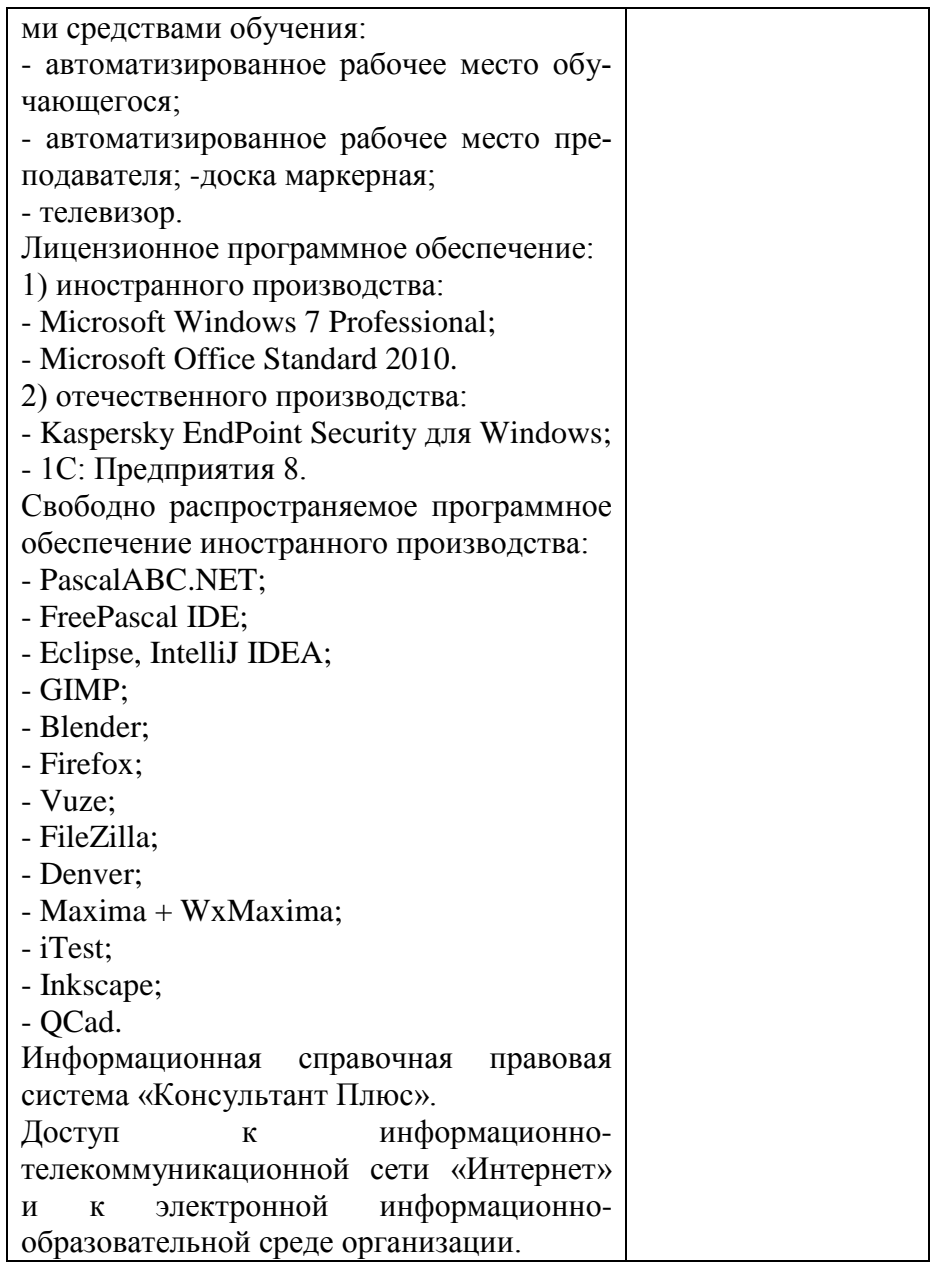